# Release Notes

Prospect® 8.0.4.1

Nortel GGU 4.0.14.0.10

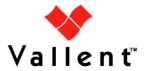

### **DOCUMENT CONTROL**

Issue Number: 1.0

Issue Date: 20 June 2008

Version: 4.0.14.0.10 Build: 4.0.14.0.10.4

Project Release Point: RP14

### **OWNERSHIP & CONFIDENTIALITY**

No part of this document may be disclosed orally or in writing, including by reproduction, to any third party without the prior written consent of IBM Corp. This document, its associated appendices, and any attachments remain the property of IBM Corp. and shall be returned upon request.

# **Table of Contents**

| 1 | Description          | 4  |
|---|----------------------|----|
| 2 | Supported Platforms  | 5  |
| 3 | New Features         | 6  |
| 4 | Known Problems       | 36 |
| 5 | Upgrade Instructions | 37 |
| 6 | Useful Hints         | 45 |
| 7 | Customer Support     | 47 |
| 8 | Manifest             | 48 |

### 1 Description

This document provides information on the Prospect® 8.0 for Nortel GSM/GPRS/UMTS RP14 patch 10 (4.0.14.0.10). This is a patch release. The release adds support for counter groups due to MGW MG20 and MSC W-NMS 5.0.1/NSS 20.

This release does not change the Prospect core version or the recommended Prospect client version.

- The Prospect Base version certified against this release is 8.0.4.1.05
- The client version certified against this release is 8.0.4.0.8
- The operating system version certified against this release is Solaris 9 and Solaris 10.
- The Oracle Database version certified against this release is Oracle 9i 9.2.0.8.

### 2 Supported Platforms

Complete platform support information for the current release is in the *Prospect Server Preparation Guide*. Complete client hardware and software requirements are in the *Prospect Installation Guide*.

#### Already Supported Vendor Software

Nortel Passport 15000 Wireless Gateway / UMTS SGSN / Aggregation Node UMTS03 3.0

Nortel Media Gateway (MGW) MGW17, MGW18, W-NMS 5.0.1/NSS 19

Nortel Passport 15000 GPRS SGSN GPRS 2.1, 3.0, 4.0, 5.0, 6.0, PC04

Nortel Shasta GGSN UMTS03 3.0, 3.2.1, 4.0, 4.1

Nortel SS7/IP Gateway - GPRS R2.1, R3.0, R4.0, UMTS03, GPRS6.0/UMTS4.0

Nortel RNC UMTS03 UA3.1, UA3.2 and UA4.0

Nortel Node B UMTS03 UA3.1, UA3.2 and UA4.0

Nortel MSC GSM13, GSM15, GSM/NSS17 (includes NSS16), GSM/NSS18, W-NMS 5.0.1/NSS 19

Nortel HLR GSM13, GSM15, GSM/NSS17 (includes NSS16), GSM/NSS18

Nortel USP 7.0, 8.1, 10.0, 12.0

Nortel SLR NSS17

Nortel Data Server NSS17

Nortel GSM/GPRS/EDGE BSS - 12.04, 12.04B, 12.04C, 12.04D, 13.02B, 14.3, 15.0, 15.1, 16.0 based on OMC-R v16.0

Nortel GPRS/EDGE PCUSN – 12.04, 12.04B, 12.04C, 12.04D, 13.02B, 14.3, 15.0, 15.1, 16.0 based on OMC-R v16.0

#### Added Supported Vendor Software in this release

Nortel Media Gateway (MGW) MG20

Nortel MSC W-NMS6/NSS20

## 3 New Features

### 3.1 Nortel Media Gateway (MGW)

This release modifies the performance data dictionary in Media Gateway network elements. The following list shows changes to entities

| Prospect Entity | Managed Object                      | Counter Status | Гесhnology |
|-----------------|-------------------------------------|----------------|------------|
| NSTA_MGW        | CallStatistics                      | added          | MGW        |
|                 | Congestion                          |                |            |
| MGC_Interface   | MediaGatewayControllerInterfac<br>e | added          | MGW        |

New counters are as below:-

| Prospect<br>Field Name                 | Entity<br>Name   | Heading<br>Line 1       | Heading<br>Line 2 | Datatype | Field<br>Type | Description                                                                                                | Aggre gator |
|----------------------------------------|------------------|-------------------------|-------------------|----------|---------------|----------------------------------------------------------------------------------------------------|-------------|
| averageA2pA<br>2pContexts              | NSTA<br>_MG<br>W | Avg A2p<br>A2p          | Contexts          | F        | С             | This attribute indicates the average value of the activeA2pA2pContexts operational attribute.              | Ā           |
| averageA2pPk<br>tNetworkCont<br>exts   | NSTA<br>_MG<br>W | Avg A2p<br>PktNet       | Contexts          | F        | С             | This attribute indicates the average value of the activeA2pPktNetworkContexts operational attribute.       | A           |
| averageAPktN<br>etworkContext<br>s     | NSTA<br>_MG<br>W | Avg A<br>PktNet         | Contexts          | F        | С             | This attribute indicates the average value of the activeAPktNetworkContexts operational attribute.         | A           |
| averageCsdlw<br>fContexts              | NSTA<br>_MG<br>W | Avg Csd<br>lwf          | Contexts          | F        | С             | This attribute indicates the average value of the activeCsdlwfContexts operational attribute.              | A           |
| averageluPkt<br>NetworkConte<br>xts    | NSTA<br>_MG<br>W | Avg lu<br>PktNet        | Contexts          | F        | С             | This attribute indicates the average value of the activeluPktNetworkContexts operational attribute.        | A           |
| averageNbPkt<br>NetworkConte<br>xts    | NSTA<br>_MG<br>W | Avg Nb<br>PktNet        | Contexts          | F        | С             | This attribute indicates the average value of the activeNbPktNetworkContexts operational attribute.        | A           |
| averagePktNe<br>tworkA2TdmC<br>ontexts | NSTA<br>_MG<br>W | Avg<br>PktNet<br>A2Tdm  | Contexts          | F        | С             | This attribute indicates the average value of the activePktNetworkA2TdmContexts operational attribute.     | A           |
| averagePktNe<br>tworkPktNetw<br>orkCtx | NSTA<br>_MG<br>W | Avg<br>PktNet<br>PktNet | Contexts          | F        | С             | This attribute indicates the average value of the activePktNetworkPktNetworkCntxt s operational attribute. | A           |
| averagePstnP<br>ktNetworkCont<br>exts  | NSTA<br>_MG<br>W | Avg Pstn<br>PktNet      | Contexts          | F        | С             | This attribute indicates the average value of the activePstnPktNetworkContexts operational attribute.      | A           |
| averageReser<br>vedContexts            | NSTA<br>_MG<br>W | Avg<br>Reserved         | Contexts          | F        | С             | This attribute indicates the average value of the activeReservedContexts operational attribute.            | A           |
| peakA2pA2pC<br>ontexts                 | NSTA<br>_MG      | peak A2p<br>A2p         | Contexts          | F        | С             | This attribute indicates the peak value of the                                                             | С           |

|                                   | W                |                    |          |          |   | activeA2pA2pContexts operational                                           | Τ_       |
|-----------------------------------|------------------|--------------------|----------|----------|---|----------------------------------------------------------------------------|----------|
|                                   |                  |                    |          |          |   | attribute.                                                                 |          |
| peakA2pPktN<br>etworkContext<br>s | NSTA<br>_MG<br>W | peak A2p<br>PktNet | Contexts | F        | С | This attribute indicates the peak value of the activeA2pPktNetworkContexts | С        |
| 5                                 | l vv             |                    |          |          |   | operational attribute.                                                     |          |
| peakAPktNetw                      | NSTA             | peak A             | Contexts | F        | С | This attribute indicates the peak                                          | С        |
| orkContexts                       | _MG              | PktNet             |          |          |   | value of the                                                               |          |
|                                   | W                |                    |          |          |   | activeAPktNetworkContexts                                                  |          |
|                                   |                  |                    |          |          |   | operational attribute.                                                     |          |
| peakCsdlwfCo                      | NSTA             | peak Csd           | Contexts | F        | С | This attribute indicates the peak                                          | С        |
| ntexts                            | _MG              | lwf                |          |          |   | value of the activeCsdlwfContexts                                          |          |
| peakCsdlwfLo                      | W<br>NSTA        | peak Csd           | Load %   | F        | С | operational attribute.  This attribute indicates the                       | С        |
| adPercent                         | MG               | lwf                | Load 70  |          | " | maximum value of                                                           |          |
|                                   | W                |                    |          |          |   | csdlwfLoadPercent attribute that is                                        |          |
|                                   |                  |                    |          |          |   | recorded during the collection                                             |          |
|                                   |                  |                    |          |          |   | interval.                                                                  |          |
| peakEvrcBLoa                      | NSTA             | peak               | Load %   | F        | С | This attribute indicates the                                               | С        |
| dPercent                          | _MG<br>W         | EvrcB              |          |          |   | maximum value of evrcBLoadPercent attribute that is                        |          |
|                                   | VV               |                    |          |          |   | recorded during the collection                                             |          |
|                                   |                  |                    |          |          |   | interval.                                                                  |          |
| peakEvrcLoad                      | NSTA             | peak Evrc          | Load %   | F        | С | This attribute indicates the                                               | С        |
| Percent                           | _MG              |                    |          |          |   | maximum value of                                                           |          |
|                                   | W                |                    |          |          |   | evrcLoadPercent attribute that is                                          |          |
|                                   |                  |                    |          |          |   | recorded during the collection                                             |          |
| peakG729Loa                       | NSTA             | peak               | Load %   | F        | С | interval.  This attribute indicates the                                    | С        |
| dPercent                          | _MG              | G729               | LUAU /6  |          |   | maximum value of                                                           | C        |
| di Giodin                         | W                | 0.20               |          |          |   | g729LoadPercent attribute that is                                          |          |
|                                   |                  |                    |          |          |   | recorded during the collection                                             |          |
|                                   |                  |                    |          |          |   | interval.                                                                  |          |
| peakluPktNet                      | NSTA             | peak lu            | Contexts | F        | С | This attribute indicates the peak                                          | С        |
| workContexts                      | _MG<br>W         | PktNet             |          |          |   | value of the activeluPktNetworkContexts                                    |          |
|                                   | V V              |                    |          |          |   | operational attribute.                                                     |          |
| peakMultiPart                     | NSTA             | peak Multi         | Load %   | F        | С | This attribute indicates the                                               | С        |
| yLoadPercent                      | _MG              | Party              |          |          |   | maximum value of                                                           |          |
|                                   | W                |                    |          |          |   | multiPartyLoadPercent attribute                                            |          |
|                                   |                  |                    |          |          |   | that is recorded during the collection interval.                           |          |
| peakNbPktNet                      | NSTA             | peak Nb            | Contexts | F        | С | This attribute indicates the peak                                          | С        |
| workContexts                      | MG               | PktNet             | Contexts | '        | ľ | value of the                                                               |          |
|                                   | W                |                    |          |          |   | activeNbPktNetworkContexts                                                 |          |
|                                   |                  |                    |          |          |   | operational attribute.                                                     |          |
| peakPktNetwo                      | NSTA             | peak               | Contexts | F        | С | This attribute indicates the peak                                          | С        |
| rkA21dmCont                       | _MG<br>W         | A2Tdm              |          |          |   | activePktNetworkA2TdmContexts                                              |          |
| exts                              | VV               | AZTUIII            |          |          |   | operational attribute.                                                     |          |
| peakPktNetwo                      | NSTA             | peak               | Contexts | F        | С | This attribute indicates the peak                                          | С        |
| rkPktNetwork                      | _MG              | PktNet             |          |          |   | value of the                                                               |          |
| Contexts                          | W                | PktNet             |          |          |   | activePktNetworkPktNetworkCntxt                                            |          |
|                                   |                  |                    |          | _        |   | s operational attribute.                                                   |          |
| peakPstnPktN<br>etworkContext     | NSTA             | peak Pstn          | Contexts | F        | С | This attribute indicates the peak                                          | С        |
| S                                 | _MG<br>W         | PktNet             |          |          |   | value of the activePstnPktNetworkContexts                                  |          |
| •                                 | **               |                    |          |          |   | operational attribute.                                                     |          |
| peakReserve                       | NSTA             | peak Rsrv          | Load %   | F        | С | This attribute indicates the                                               | С        |
| ContextLoadP                      | _MG              | Context            |          |          |   | maximum value of                                                           |          |
| ercent                            | W                |                    |          |          |   | reserveContextLoadPercent                                                  |          |
|                                   |                  |                    |          |          |   | attribute that is recorded during                                          |          |
| peakReserved                      | NCTA             | nook               | Contovto | F        | С | the collection interval.                                                   | <u> </u> |
| peakkeseived                      | NSTA             | peak               | Contexts | <u> </u> |   | This attribute indicates the peak                                          | С        |

| Contexts                                  | _MG<br>W         | Reserved                  |                           |   |   | value of the activeReservedContexts operational attribute.                                                                                                    |   |
|-------------------------------------------|------------------|---------------------------|---------------------------|---|---|----------------------------------------------------------------------------------------------------|---|
| peakUdiClear<br>ChannelCalls              | NSTA<br>_MG<br>W | peak Udi                  | Clear<br>Channel<br>Calls | F | С | This attribute displays the peak number of UDI clear channel calls during the collection interval.                                                             | С |
| tdmTrfoConne<br>ctionsFailed              | NSTA<br>_MG<br>W | TDM<br>TrFO               | Connecti<br>ons<br>Failed | F | С | This attribute counts the number of connections lost due to TDM (Time Division Multiplex) TrFO (Transcoder Free Operation).                                    | S |
| tdmTrfoConne<br>ctionsSetup               | NSTA<br>_MG<br>W | TDM<br>TrFO               | Connecti<br>ons<br>Setup  | F | С | This attribute counts the number of TDM (Time Division Multiplex) TrFO (Transcoder Free Operation) connections successfully established.                       | S |
| totalA2pA2pC<br>ontexts                   | NSTA<br>_MG<br>W | total A2p<br>A2p          | Contexts                  | F | С | This attribute counts contexts on the Media Gateway with a bothway topology between two A2P interface terminations.                                            | S |
| totalA2pPktNe<br>tworkContexts            | NSTA<br>_MG<br>W | total A2p<br>PktNet       | Contexts                  | F | С | This attribute counts contexts on the Media Gateway with a bothway topology between an A2P interface termination and a Packet Network interface termination.   | S |
| totalAPktNetw<br>orkContexts              | NSTA<br>_MG<br>W | total A<br>PktNet         | Contexts                  | F | С | This attribute counts contexts on the Media Gateway with a bothway topology between an A interface termination and a Packet Network interface termination.     | S |
| totalCsdlwfCo<br>ntexts                   | NSTA<br>_MG<br>W | total Csd<br>lwf          | Contexts                  | F | С | This attribute counts contexts on the Media Gateway with CSD IWF interface terminations.                                                                       | S |
| totalluPktNetw<br>orkContexts             | NSTA<br>_MG<br>W | total lu<br>PktNet        | Contexts                  | F | С | This attribute counts contexts on the Media Gateway with a bothway topology between an lu interface termination and a Packet Network interface termination.    | S |
| totalNbPktNet<br>workContexts             | NSTA<br>_MG<br>W | total Nb<br>PktNet        | Contexts                  | F | С | This attribute counts contexts on the Media Gateway with a bothway topology between an Nb interface termination and a Packet Network interface termination.    | S |
| totalPktNetwor<br>kA2TdmConte<br>xts      | NSTA<br>_MG<br>W | total<br>PktNet<br>A2Tdm  | Contexts                  | F | С | This attribute counts contexts on the Media Gateway with a bothway topology between a Packet Network interface termination and an A2Tdm interface termination. | S |
| totalPktNetwor<br>kPktNetworkC<br>ontexts | NSTA<br>_MG<br>W | total<br>PktNet<br>PktNet | Contexts                  | F | С | This attribute counts contexts on the Media Gateway with a bothway topology between two Packet Network interface terminations.                                 | S |
| totalPstnPktN<br>etworkContext<br>s       | NSTA<br>_MG<br>W | total Pstn<br>PktNet      | Contexts                  | F | С | This attribute counts contexts on the Media Gateway with a bothway topology between an PSTN interface termination and a Packet Network interface termination.  | S |
| totalReserved<br>Contexts                 | NSTA<br>_MG<br>W | total<br>Reserved         | Contexts                  | F | С | This attribute count conexts on the Media Gateway that are active in a Reserved Contexts Pool.                                                                 | S |
| udiClearChanI<br>nsufResource<br>s        | NSTA<br>_MG<br>W | udi Clear<br>Chan         | Insuf<br>Resourc<br>es    | F | С | This attribute displays the number of UDI clear channel calls that failed due to insufficient resources during the collection interval.                        | S |
| udiClearChan                              | NSTA             | udi Clear                 | Other                     | F | С | This attribute displays the number                                                                                                    | S |

| OtherTypeFail ures                       | _MG<br>W         | Chan                    | Type<br>Failures               |   |   | of UDI clear channel calls that failed due to reasons other than insufficient resources or unsupported property failures during the collection interval.        |   |
|------------------------------------------|------------------|-------------------------|--------------------------------|---|---|----------------------------------------------------------------------------------------------------|---|
| udiClearChan<br>nelCallsAttem<br>pted    | NSTA<br>_MG<br>W | udi Clear<br>Chan       | Calls<br>Attempte<br>d         | F | С | This attribute displays the number of UDI clear channel calls attempted during the collection interval.                                                         | S |
| contextThresh<br>oldSurpassed            | NSTA<br>_MG<br>W | context<br>Threshold    | Surpass<br>ed                  | F | С | This attribute indicates the number of times the contextLoadPercent attribute of the CallStatistics component has surpassed the congestionThreshold.            | S |
| csdlwfThresho<br>ldSurpassed             | NSTA<br>_MG<br>W | csd lwf<br>Threshold    | Surpass<br>ed                  | F | С | This attribute indicates the number of times the csdlwfLoadPercent attribute of the CallStatistics component has surpassed the congestionThreshold.             | S |
| ds0Insufficient<br>ResourceEven<br>ts    | NSTA<br>_MG<br>W | ds0<br>Insufficien<br>t | Resourc<br>e Events            | F | С | This attribute indicates the number of times the ds0InsufficientResourceEvents attribute of the CallStatistics component has surpassed the congestionThreshold. | S |
| evrcBThreshol<br>dSurpassed              | NSTA<br>_MG<br>W | evrcB<br>Threshold      | Surpass<br>ed                  | F | С | This attribute indicates the number of times the evrcBLoadPercent attribute of the CallStatistics component has surpassed the evrcBCongestionThreshold.         | S |
| evrcThreshold<br>Surpassed               | NSTA<br>_MG<br>W | evrc<br>Threshold       | Surpass<br>ed                  | F | С | This attribute indicates the number of times the evrcLoadPercent attribute of the CallStatistics component has surpassed the EvrcCongestionThreshold.           | S |
| g729Threshol<br>dSurpassed               | NSTA<br>_MG<br>W | g729<br>Threshold       | Surpass<br>ed                  | F | С | This attribute indicates the number of times the g729LoadPercent attribute of the CallStatistics component has surpassed the g729CongestionThreshold.           | S |
| multipartyThre<br>sholdSurpass<br>ed     | NSTA<br>_MG<br>W | multiparty<br>Threshold | Surpass<br>ed                  | F | С | This attribute indicates the number of times the multipartyLoadPercent attribute of the CallStatistics component has surpassed the congestionThreshold.         | S |
| reserveContex<br>tInsuffResEve<br>nts    | NSTA<br>_MG<br>W | reserve<br>Context      | Insuff<br>Res<br>Events        | F | С | This attribute indicates the number of times the numContextsReserved attribute of the ResourceAllocation component has exceeded the current MGW capacity.       | S |
| reserveContex<br>tThresholdSur<br>passed | NSTA<br>_MG<br>W | reserve<br>Context      | Threshol<br>d<br>Surpass<br>ed | F | С | This attribute indicates the number of times the reserveContextILoadPercent attribute of the CallStatistics component has surpassed congestionThreshold.        | S |
| subnetThresh<br>oldSurpassed             | NSTA<br>_MG<br>W | subnet<br>Threshold     | Surpass<br>ed                  | F | С | This attribute indicates the number of times the subnetLoadPercent attribute of the CallStatistics component has surpassed the congestionThreshold.             | S |
| throughputThr                            | NSTA             | throughpu               | Surpass                        | F | С | This attribute indicates the number                                                                                                    | S |

| esholdSurpas<br>sed                 | _MG<br>W              | t<br>Threshold    | ed                 |   |   | of times the throughputLoadPercent attribute of the CallStatistics component has surpassed the congestionThreshold.                                                                                                    |   |
|-------------------------------------|-----------------------|-------------------|--------------------|---|---|----------------------------------------------------------------------------------------------------|---|
| totalHangterm<br>TimerxExpirie<br>s | MGC_<br>Interfa<br>ce | total<br>Hangterm | Timerx<br>Expiries | F | С | This attribute counts hanging termination timerx expiries. The counter is incremented every time the timerx parameter defined in the H.248.36 Hanging Termination Detection package expires on a termination. The timer value was set to either the value of the hangtermTimerxDefault provisionable attribute or it was provided by the Media Gateway Controller (MGC). | S |

### Retired counters are as below:-

| Prospect<br>Field Name                             | Entity<br>Name        | Heading<br>Line 1                | Heading<br>Line 2            | Datatype | Field<br>Type | Description                                                                                                    | Aggre gator |
|----------------------------------------------------|-----------------------|----------------------------------|------------------------------|----------|---------------|----------------------------------------------------------------------------------------------------|-------------|
| resourceCong<br>estionThreshol<br>dSurpassed       | MGC_<br>Interfa<br>ce | rsrcCngst<br>ThrshldSr<br>pss    | Retired<br>in<br>RP14P1<br>0 | F        | С             | This attribute counts the number of times that a state of resource congestion has been entered, and thus, the number of times the Mgclf congestion alarm was set.           | W           |
| subnetConges<br>tionThreshold<br>Surpassed         | MGC_<br>Interfa<br>ce | sbntCngst<br>ThrshldSr<br>pss    | Retired<br>in<br>RP14P1<br>0 | F        | С             | This attribute counts the number of times that a state of subnet congestion has been entered, and thus, the number of times that the Mgclf subnet congestion alarm was set. | Ø           |
| throughputCo<br>ngestionThres<br>holdSurpasse<br>d | MGC_<br>Interfa<br>ce | thrghptCn<br>gstThrshld<br>Srpss | Retired<br>in<br>RP14P1<br>0 | F        | С             | This attribute counts the number of times throughput congestion has been entered, and thus, the number of times the Mgclf throughput congestion alarm was set.              | S           |

### 3.2 Nortel GSM

This release modifies the performance data dictionary in MSC network elements. The following list shows the list of new entities and also changes made to existing entity.

| Prospect Entity | Managed Object | Counter Status | Гесhnology |
|-----------------|----------------|----------------|------------|
| MSU             | Bciniwfmu      | New            | MSC/MSCS   |
|                 | Castatmu       |                |            |
|                 | Cpippmu        |                |            |
|                 | M3uamu         |                |            |
|                 | Msupool        |                |            |
|                 | Ovdommsu       |                |            |
|                 | Wudrmmu        |                |            |
| SSG             | Ssg            | New            | MSC/MSCS   |
| SSG_Link        | Ssgmgwlk       | New            | MSC/MSCS   |
| RNC_MSC         | Imeitro        | Added          | MSC/MSCS   |
| MSC             | Bicniwf        | Added          | MSC/MSCS   |
|                 | Срірр          |                |            |
|                 | Gsmnpi2        |                |            |
|                 | Gsmnpis        |                |            |
|                 | Innpis         |                |            |
|                 | Msccapom       |                |            |
|                 | Msrnstat       |                |            |
|                 | Sipcong        |                |            |
|                 | Sipconn        |                |            |
|                 | Siperrs        |                |            |
|                 | Sipofcwd       |                |            |
|                 | Sipusag        |                |            |
|                 | Wudr           |                |            |

#### New counters are as below:-

| Prospect<br>Field Name | Entity<br>Name | Heading<br>Line 1  | Heading<br>Line 2  | Datatype | Field<br>Type | Description                                                                                                    | Aggre gator |
|------------------------|----------------|--------------------|--------------------|----------|---------------|----------------------------------------------------------------------------------------------------|-------------|
| SOSEIZE                | MSC            | CPIPP<br>ShrtBufPI | Seized<br>Buffer   | F        | С             | The allocated buffer from the CPIPP short buffer pool (SOSEIZE) register counts the number of times that a buffer was allocated from the CPIPP short buffer pool.                      | S           |
| SOOVFL                 | MSC            | CPIPP<br>ShrtBufPI | Overflow<br>Buffer | F        | С             | The buffer from the CPIPP short buffer pool could not be allocated (SOOVFL) register counts the number of times that a buffer from the CPIPP short buffer pool could not be allocated. | S           |
| SOLWMK                 | MSC            | CPIPP<br>ShrtBufPl | Free<br>Buffer     | F        | С             | The Least amount of free buffers in CPIPP short buffer pool (SOLWMK) register contains the                                                                                             | A           |

|         |     |                    |                          |   |   | least amount of free buffers in                                                                                                    |   |
|---------|-----|--------------------|--------------------------|---|---|----------------------------------------------------------------------------------------------------|---|
|         |     |                    |                          |   |   | CPIPP short buffer pool.                                                                                                    |   |
| SOTOSS  | MSC | CPIPP<br>ShrtBufPI | Recv<br>SAPI Msg<br>Toss | F | С | The received SAPI message of cpipp_msg_priority 0 (SOTOSS) register counts the number of times that a received SAPI message of cpipp_msg_priority 0 was tossed because the number of buffers left is less than one-third of the CPIPP short buffer pools size.                 | S |
| LOSEIZE | MSC | CPIPP<br>LgBufPl   | Seized<br>Buffer         | F | С | The allocated buffer from the CPIPP long buffer pool (LOSEIZE) register counts the number of times that a buffer was allocated from the CPIPP long buffer pool.                                                                                                    | S |
| LOOVFL  | MSC | CPIPP<br>LgBufPI   | Overflow<br>Buffer       | F | С | The buffer from the CPIPP long buffer pool could not be allocated(LOOVFL) register counts the number of times that a buffer from the CPIPP long buffer pool could not be allocated.                                                                                            | S |
| LOLWMK  | MSC | CPIPP<br>LgBufPI   | Free<br>Buffer           | F | С | The OR due to Call Forward Not Reachable (LOLWMK) register contains the least amount of free buffers in CPIPP long buffer pool.                                                                                                    | A |
| LOTOSS  | MSC | CPIPP<br>LgBufPI   | Recv<br>SAPI Msg<br>Toss | F | С | The a received SAPI message of cpipp_msg_priority 0 was tossed (LOTOSS) register counts the number of times a received SAPI message of cpipp_msg_priority 0 was tossed because the number of buffers left was less than one-third of the CPIPP long buffer pools size.         | S |
| XLSEIZE | MSC | CPIPP<br>ExLgBufPI | Seized<br>Buffer         | F | С | The allocated buffer from the CPIPP extra long buffer pool (XLSEIZE) register counts the number of times that a buffer was allocated from the CPIPP extra long buffer pool.                                                                                                    | S |
| XLOVFL  | MSC | CPIPP<br>ExLgBufPI | Overflow<br>Buffer       | F | С | The a buffer from the CPIPP extra long buffer pool could not be allocated (XLOVFL) register counts the number of times that a buffer from the CPIPP extra long buffer pool could not be allocated.                                                                             | S |
| XLLWMK  | MSC | CPIPP<br>ExLgBufPI | Free<br>Buffer           | F | С | The least amount of free buffers in CPIPP extra long buffer pool (XLLWMK) register contains the least amount of free buffers in CPIPP extra long buffer pool.                                                                                                    | А |
| XLTOSS  | MSC | CPIPP<br>ExLgBufPI | Recv<br>SAPI Msg<br>Toss | F | С | The received SAPI message of cpipp_msg_priority 0 was tossed (XLTOSS) register counts the number of times that a received SAPI message of cpipp_msg_priority 0 was tossed because the number of buffers left is less than one-third of the CPIPP extra long buffer pools size. | S |

| HGSEIZE  | MSC | CPIPP<br>HugBufPI         | Seized<br>Buffer         | F | С | The allocated buffer from the CPIPP huge buffer pool (HGSEIZE) register counts the number of times that a buffer was allocated from the CPIPP huge buffer pool.                                                                                                    | S |
|----------|-----|---------------------------|--------------------------|---|---|----------------------------------------------------------------------------------------------------|---|
| HGOVFL   | MSC | CPIPP<br>HugBufPI         | Overflow<br>Buffer       | F | С | The a buffer from the CPIPP huge buffer pool could not be allocated (HGOVFL) register counts the number of times a buffer from the CPIPP huge buffer pool could not be allocated.                                                                                           | S |
| HGLWMK   | MSC | CPIPP<br>HugBufPI         | Free<br>Buffer           | F | С | The least amount of free buffers in CPIPP huge buffer pool (HGLWMK) register contains the least amount of free buffers in CPIPP huge buffer pool.                                                                                                    | A |
| HGTOSS   | MSC | CPIPP<br>HugBufPI         | Recv<br>SAPI Msg<br>Toss | F | С | The received SAPI message of cpipp_msg_priority 0 was tossed (HGTOSS) register counts the number of times that a received SAPI message of cpipp_msg_priority 0 was tossed because the number of buffers left is less than one-third of the CPIPP huge buffer pool's size.   | S |
| MASEIZE  | MSC | CPIPP<br>MsvBufPI         | Seized<br>Buffer         | F | С | The allocated buffer from the CPIPP massive buffer pool (MASEIZE) register counts the number of times that a buffer was allocated from the CPIPP massive buffer pool.                                                                                                    | S |
| MAOVFL   | MSC | CPIPP<br>MsvBufPI         | Overflow<br>Buffer       | F | С | The buffer from the CPIPP massive buffer pool could not be allocated (MAOVFL) register counts the number of times that a buffer from the CPIPP massive buffer pool could not be allocated.                                                                                  | S |
| MALWMK   | MSC | CPIPP<br>MsvBufPI         | Free<br>Buffer           | F | С | The least amount of free buffers in CPIPP massive buffer pool (MALWMK) register contains the least amount of free buffers in CPIPP massive buffer pool.                                                                                                    | A |
| MATOSS   | MSC | CPIPP<br>MsvBufPI         | Recv<br>SAPI Msg<br>Toss | F | С | The received SAPI message of cpipp_msg_priority 0 was tossed (MATOSS) register counts the number of times that a received SAPI message of cpipp_msg_priority 0 was tossed because the number of buffers left is less than one-third of the CPIPP massive buffer pools size. | S |
| NATTMPT  | MSC | Call Att                  | MGW IWF<br>Call          | F | С | Number of Call attempts received for MGW IWF Calls (NATTMPT) register counts the number of call attempts received for MGW IWF calls.                                                                                                    | S |
| PTCNSUCC | MSC | H.248<br>ProcNegoS<br>ucc | MGW IWF<br>Call          | F | С | The H.248 Protocol Negotiation<br>Successes received for MGW<br>IWF calls (PTCNSUCC) register<br>counts the number of successful<br>H.248 Protocol Negotiation                                                                                                    | S |

|                          |      |                           |                 |   |   | Result Events received for MGW                                                                   |   |
|--------------------------|------|---------------------------|-----------------|---|---|--------------------------------------------------------------------------------------------------|---|
|                          |      |                           |                 |   |   | IWF Calls.                                                                                       |   |
| PTCNFAIL                 | MSC  | H.248<br>ProcNegoF<br>ail | MGW IWF<br>Call | F | С | The H.248 Protocol Negotiation failures received for MGW IWF calls (PTCNFAIL) register counts    | S |
|                          |      |                           |                 |   |   | the number of H.248 Protocol<br>Negotiation Failures received for<br>MGW IWF calls (for instance |   |
| DECLINA //               | 1400 |                           | AAO)A/ DA/E     | _ |   | time-out or failures received from the MGW).                                                     | 0 |
| RESUNAVL                 | MSC  | Res Unavl<br>Fail         | MGW IWF<br>Call | F | С | The resource unavailable failures for MGW IWF calls (RESUNAVL) register counts the number of     | S |
|                          |      |                           |                 |   |   | times MGW IWF call resource is requested but no resource is available on MGW.                    |   |
| SIMSGIN_SI<br>P_OM_INVIT | MSC  | SIP Msg IN                | INVITE          | F | С | The SIP Message Incoming (SIMSGIN) register counts SIP                                           | S |
| E                        |      |                           |                 |   |   | messages that are received at the office, including incoming                                     |   |
|                          |      |                           |                 |   |   | messages passing through a<br>transit (tandem) office. Each type<br>of incoming SIP message is   |   |
|                          |      |                           |                 |   |   | counted separately. All provisional responses are                                                |   |
|                          |      |                           |                 |   |   | counted together, as are final responses and unsupported                                         |   |
| SIMSGIN_SI<br>P_OM_REIN  | MSC  | SIP Msg IN                | REINVITE        | F | С | methods. (SIP_OM_INVITE)  The SIP Message Incoming (SIMSGIN) register counts SIP                 | S |
| VITE                     |      |                           |                 |   |   | messages that are received at the office, including incoming                                     |   |
|                          |      |                           |                 |   |   | messages passing through a transit (tandem) office. Each type of incoming SIP message is         |   |
|                          |      |                           |                 |   |   | counted separately. All provisional responses are                                                |   |
|                          |      |                           |                 |   |   | counted together, as are final responses and unsupported                                         |   |
| SIMSGIN_SI<br>P_OM_ACK   | MSC  | SIP Msg IN                | ACK             | F | С | methods. (SIP_OM_REINVITE) The SIP Message Incoming (SIMSGIN) register counts SIP                | S |
|                          |      |                           |                 |   |   | messages that are received at the office, including incoming                                     |   |
|                          |      |                           |                 |   |   | messages passing through a transit (tandem) office. Each type of incoming SIP message is         |   |
|                          |      |                           |                 |   |   | counted separately. All provisional responses are                                                |   |
|                          |      |                           |                 |   |   | counted together, as are final responses and unsupported                                         |   |
| SIMSGIN_SI<br>P_OM_BYE   | MSC  | SIP Msg IN                | BYE             | F | С | methods. (SIP_OM_ACK) The SIP Message Incoming (SIMSGIN) register counts SIP                     | S |
|                          |      |                           |                 |   |   | messages that are received at the office, including incoming                                     |   |
|                          |      |                           |                 |   |   | messages passing through a transit (tandem) office. Each type of incoming SIP message is         |   |
|                          |      |                           |                 |   |   | counted separately. All provisional responses are                                                |   |
|                          |      |                           |                 |   |   | counted together, as are final responses and unsupported                                         |   |
|                          |      |                           |                 |   |   | methods. (SIP_OM_BYE)                                                                            |   |

| SIMSGIN_SI<br>P_OM_CAN<br>CEL      | MSC | SIP Msg IN | CANCEL          | F | С | The SIP Message Incoming (SIMSGIN) register counts SIP messages that are received at the office, including incoming messages passing through a transit (tandem) office. Each type of incoming SIP message is counted separately. All provisional responses are counted together, as are final responses and unsupported methods. (SIP_OM_CANCEL)  | S  |
|------------------------------------|-----|------------|-----------------|---|---|----------------------------------------------------------------------------------------------------|----|
| SIMSGIN_SI<br>P_OM_OPTI<br>ONS     | MSC | SIP Msg IN | OPTIONS         | F | С | The SIP Message Incoming (SIMSGIN) register counts SIP messages that are received at the office, including incoming messages passing through a transit (tandem) office. Each type of incoming SIP message is counted separately. All provisional responses are counted together, as are final responses and unsupported methods. (SIP_OM_OPTIONS) | S  |
| SIMSGIN_SI<br>P_OM_INFO            | MSC | SIP Msg IN | INFO            | F | С | The SIP Message Incoming (SIMSGIN) register counts SIP messages that are received at the office, including incoming messages passing through a transit (tandem) office. Each type of incoming SIP message is counted separately. All provisional responses are counted together, as are final responses and unsupported methods. (SIP_OM_INFO)    | S  |
| SIMSGIN_SI<br>P_OM_PRA<br>CK       | MSC | SIP Msg IN | PRACK           | F | С | The SIP Message Incoming (SIMSGIN) register counts SIP messages that are received at the office, including incoming messages passing through a transit (tandem) office. Each type of incoming SIP message is counted separately. All provisional responses are counted together, as are final responses and unsupported methods. (SIP_OM_PRACK)   | S  |
| SIMSGIN_SI<br>P_OM_UPD<br>ATE      | MSC | SIP Msg IN | UPDATE          | F | С | The SIP Message Incoming (SIMSGIN) register counts SIP messages that are received at the office, including incoming messages passing through a transit (tandem) office. Each type of incoming SIP message is counted separately. All provisional responses are counted together, as are final responses and unsupported methods. (SIP_OM_UPDATE)  | 00 |
| SIMSGIN_SI<br>P_OM_UNS<br>UPPORTED | MSC | SIP Msg IN | UNSUPP<br>ORTED | F | С | The SIP Message Incoming (SIMSGIN) register counts SIP messages that are received at the office, including incoming messages passing through a                                                                                                    | S  |

| transit (tandem) office. Each type of incoming SIP message is counted separately. All provisional responses are counted logether, as are final responses and incoming SIP message is counted separately. All provisional responses are counted logether, as are final responses and incoming SIP message incoming (SIP OM LINSUPPORTED)  SIMSGIN_SI MSC SIP Msg IN PROVRE F C SIP Msg IN SIP Msg IN SIP Msg IN FINRESP F C SIP Msg IN FINRESP F C SIP Msg IN FINRESP C SIP Msg IN FINRESP F C SIP Msg IN FINRESP F C SIP Msg IN FINRESP F C SIP Msg IN FINRESP F C SIP Msg IN FINRESP F C SIP Msg IN FINRESP C SIP Msg IN FINRESP F C SIP Msg IN FINRESP C SIP Msg IN FINRESP C SIP Msg IN FINR |             |       |             |           |          |   | T. 1.7. 1. \ 200 = 1.              | _ |
|----------------------------------------------------------------------------------------------------|-------------|-------|-------------|-----------|----------|---|------------------------------------|---|
| SIMSGIN_SI MSC SIP Msg IN FINRESP F C The SIP Message Incoming SIP message is counted together, as are final responses and unsupported methods. (SIP_OM_DRO)  SIMSGIN_SI MSC SIP Msg IN PROVRE SP C C The SIP Message Incoming SIP message is and unsupported methods. (SIP_OM_DRO)  SIMSGIN_SI Provisional responses are counted together, as are final responses and unsupported methods. (SIP_OM_INVITE)  SIMSGOT_S MSC SIP Msg REINVITE F C The SIP Message Incoming SIP message is counted separately. All provisional responses are counted together, as are final response and response and response an |             |       |             |           |          |   | transit (tandem) office. Each type |   |
| SIMSGIN_SI P_OM_PRO VRESP  MSC SIP Msg IN SIP Msg IN SIP Msg IN SIP Msg IN SIP Msg IN PROVRE SP  F C The SIP Message Incoming (SIMSGIN) register counts SIP messages that are received at the office, including incoming messages passing through a transit (tandem) office. Each type of incoming SIP message is counted separately, All provisional responses are counted together, as are final responses and unsupported mile provisional responses are counted together, as are final responses and unsupported mile provisional responses are counted together, as are final responses and unsupported mile provisional responses are counted together, as are final responses and unsupported mile provisional responses are counted together, as are final responses and unsupported methods. (SIP OM_PROVRESP)  SIMSGOT_S IP_OM_INVI TE  SIMSGOT_S MSC SIP Msg REINVITE  F C The SIP Message Dutgoing (SIMSGOT) register counts SIP message is counted separately. All provisional responses are counted together, as are final responses and unsupported methods. (SIP_OM_INVITE)  F C The SIP Message Outgoing (SIMSGOT) register counts SIP message is counted separately. All provisional responses are counted together, as are final responses and unsupported methods. (SIP_OM_INVITE)  SIMSGOT_S MSC SIP Msg G G REINVITE  F C The SIP Message Outgoing (SIMSGOT) register counts SIP message is counted separately. All provisional responses are counted together, as are final responses and unsupported methods. (SIP_OM_INVITE)  SIMSGOT_S MSC SIP Msg G G SIP Msg G G SIP Msg G |             |       |             |           |          |   |                                    |   |
| SIMSGIN_SI MSC SIP Msg IN PROVRE SP C C The SIP Message incoming freshores and unsupported methods. (SIP_OM_PROVRESP)  SIMSGIN_SI MSC SIP Msg IN PROVRE SP C C The SIP Message incoming freshores are counted together, as are final responses and unsupported methods. (SIP_OM_PROVRESP)  SIMSGIN_SI MSC SIP Msg IN FINRESP F C C The SIP Message incoming sparsage passing through a transit (tandem) office. Each type of incoming SIP message is counted sparsage), All provisional responses are counted together, as are final responses and unsupported methods. (SIP_OM_PROVRESP)  SIMSGIN_SI MSC SIP Msg IN FINRESP F C C The SIP Message incoming (SIMSGIN) register counts SIP message is counted sparsage), All provisional responses are counted together, as are final responses and unsupported methods. (SIP_OM_PROVRESP)  SIMSGOT_S MSC SIP Msg INVITE F C C The SIP Message Outgoing SIP message is counted sparsage), All provisional responses are counted together, as are final responses and unsupported methods. (SIP_OM_PROVRESP)  SIMSGOT_S MSC SIP Msg REINVITE F C C The SIP Message Outgoing SIP message is counted sparsage), All provisional responses are counted together, as are final responses and unsupported methods. (SIP_OM_PROVRESP)  SIMSGOT_S MSC SIP Msg REINVITE F C The SIP Message Outgoing SIP message is counted sparsately, All provisional responses are counted together, as are final responses and unsupported methods. (SIP_OM_PROVITE)  SIMSGOT_S MSC SIP Msg OG REINVITE F C The SIP Message Outgoing SIP message is counted sparsately, All provisional responses are counted together, as are final responses and unsupported methods. (SIP_OM_PROVITE)  SIMSGOT_S MSC SIP Msg OG REINVITE F C The SIP Message Outgoing SIP message is counted sparsately, All provisional responses are counted together, as are final responses and unsupported methods. (SIP_OM_PROVITE)  SIMSGOT_S MSC SIP Msg OG REINVITE F C The SIP Message Outgoing SIP message is counted sparsately. All provisional responses are counted together, as are final responses and unsupport |             |       |             |           |          |   |                                    |   |
| Responses and unsupported methods.   SIP_OM_UNSUPPORTED.                                                                                                    |             |       |             |           |          |   |                                    |   |
| SIMSGIN_SI   PROVIDED   SIP Msg IN   PROVRE   F   C   The SIP Message Incoming   SIMSGIN_SI   PROVRE   F   C   The SIP Message Incoming   SIMSGIN_SIP Message Incoming   SIMSGIN_SIP Message Incoming   SIP Message Incoming   SI   |             |       |             |           |          |   |                                    |   |
| SIMSGIN_SI PROVRE SP SP Msg IN PROVRE F C The SIP Message Incoming (SIMSGIN) register counts SIP message seas and unsupported methods. (SIP_OM_PROVRESP)  SIMSGIN_SI MSC SIP Msg IN FINRESP F C The SIP Message Incoming (SIMSGIN) register counts SIP message is counted separately. All provisional responses are counted together, as are final responses and unsupported methods. (SIP_OM_PROVRESP)  SIMSGOT_S MSC SIP Msg IN FINRESP F C The SIP Message Outgoing SIP message is counted separately. All provisional responses are counted together, as are final responses and unsupported methods. (SIP_OM_PROVRESP)  SIMSGOT_S MSC SIP Msg INVITE F C The SIP Message Outgoing SIP message is counted separately. All provisional responses are counted together, as are final responses and unsupported methods. (SIP_OM_PROVRESP)  SIMSGOT_S MSC SIP Msg OG REINVITE F C The SIP Message Outgoing SIP message is counted separately. All provisional responses are counted together, as are final responses and unsupported methods. (SIP_OM_PROVRESP)  SIMSGOT_S MSC SIP Msg OG REINVITE F C The SIP Message Outgoing SIP message is counted separately. All provisional responses are counted together, as are final responses and unsupported methods. (SIP_OM_PROVRESP)  SIMSGOT_S MSC SIP Msg OG REINVITE F C The SIP Message Outgoing SIP message is counted separately. All provisional responses are counted together, as are final responses and unsupported methods. (SIP_OM_PROVRESP)  SIMSGOT_S MSC SIP Msg OG SIP Msg OG SIP Msg  |             |       |             |           |          |   |                                    |   |
| SIMSGOT_S P_OM_PRO VRESP  MSC SIP Msg IN PROVRE SP SP  C The SIP Message Incoming (SIMSGIN) register counts SIP messages that are received at the office, including incoming messages passing through a transit (randem) office. Each type of incoming SIP message is counted separately. All provisional responses are counted together, as are final responses and unsupported methods.  SIMSGIN_SI MSC SIP Msg IN FINRESP SIMSGOT_S MSC SIP Msg IN VITE  SIMSGOT_S P_OM_FINATE  SIMSGOT_S P_OM_FINATE  SIMSGOT_S MSC SIP Msg IN VITE  SIMSGOT_S MSC SIP Msg IN VITE  SIMSGOT_S MSC SIP Msg IN VITE  SIMSGOT_S MSC SIP Msg IN VITE  SIMSGOT_S MSC SIP Msg IN VITE  SIMSGOT_S MSC SIP Msg IN VITE  SIMSGOT_S MSC SIP Msg IN VITE  SIMSGOT_S MSC SIP Msg IN VITE  SIMSGOT_S MSC SIP Msg IN VITE  SIMSGOT_S MSC SIP Msg IN VITE  SIMSGOT_S MSC SIP Msg IN VITE  SIMSGOT_S MSC SIP Msg OG SIP Msg IN VITE  SIMSGOT_S MSC SIP Msg OG SIP Msg IN VITE  SIMSGOT_S MSC SIP Msg OG SIP Msg IN VITE  SIMSGOT_S MSC SIP Msg OG SIP Msg IN VITE  SIMSGOT_S MSC SIP Msg OG SIP Msg OG SIP Msg IN VITE  SIMSGOT_S MSC SIP Msg OG SIP Msg OG SIP Msg IN VITE  SIMSGOT_S MSC SIP Msg OG SIP Msg OG SIP Msg IN VITE  SIMSGOT_S MSC SIP Msg OG SIP Msg OG SIP Msg IN VITE  SIMSGOT_S MSC SIP Msg OG SIP Msg OG SIP Msg IN VITE  SIMSGOT_S MSC SIP Msg OG SIP Msg OG SIP Msg IN VITE OG SIP Msg IN VITE OG SIP M |             |       |             |           |          |   |                                    |   |
| P_OM_PRO VRESP  SP  SP  SP  SP  SIMSGIN, register counts SIP message shat are received at the office, including incoming messages passing through a transit (tandem) office. Each type of incoming SIP message passing through a transit (tandem) office. Each type of incoming SIP message saries ocurred together, as are final responses and unsupported methods.  SIMSGIN_SI                                                                                                    | SIMSCINI SI | MSC   | SID Mea IN  | DDO\/DE   | _        | C |                                    | 0 |
| MSC   SIP Msg   MSC   SIP Msg   SIMSGOT_S   SIMSGOT_S   MSC   SIP Msg   MSC   SIP Msg   MSC   SIP Msg   MSC   SIP Msg   MSC   SIP Msg   SIMSGOT_SIP Msg sage Outgoing SIP message start are sent from the office. Each type of outgoing SIP msssage start are sent from the office. Each type of msc msg sages that are sent from the office. Each type of msc sages that are sent from the office. Each type of msc sages that are sent from the office. Each type of msc sages that are sent from the office. Each type of msc sages that are sent from the office. Each type of msc sages that are sent from the office. Each type of outgoing SIP message start are sent from the office. Each type of outgoing SIP message start are sent from the office. Each type of outgoing SIP message start are sent from the office. Each type of outgoing SIP message start are sent from the office. Each type of outgoing SIP message is counted separately. All provisional responses are counted together, as are final responses are final responses are final responses are final responses are counted separately. All provisional responses are counted separately. All provisional responses are counted separately. All provisional responses are counted separately. All provisional responses are counted separately. All provisional responses are counted separately. All provisional responses are counted sepa   |             | IVISC | SIF WISG IN | _         | -        |   |                                    | 3 |
| the office, including incoming message passing through a transit (tandem) office. Each type of incoming SIP message is counted separately. All provisional responses are counted together, as are final responses and unsupported methods.  SIMSGIN_SI P_OM_FINATESP F C The SIP Message Incoming SIP message spassing through a transit (tandem) office. Each type of incoming SIP message spassing through a transit (tandem) office. Each type of incoming SIP message is counted together, as are final responses and unsupported methods. (SIP_OM_FINATESP)  SIMSGOT_S IP_OM_INVI TE  SIMSGOT_S IP_OM_INVI TE  SIMSGOT_S IP_OM_INVI TE  SIMSGOT_S IP_OM_INVI TE  SIMSGOT_S IP_OM_INVI TE  SIMSGOT_S IP_OM_EACH IP_OM_SIP Message outgoing in the office. Each type of outgoing SIP message is counted separately. All provisional responses are counted together, as are final responses and unsupported methods. (SIP_OM_NIVI TE)  SIMSGOT_S IP_OM_EACH IP_OM_SIP Message outgoing in the office. Each type of outgoing SIP message is counted separately. All provisional responses and unsupported methods. (SIP_OM_NIVI TE)  SIMSGOT_S IP_OM_EACH IP_OM_ACK IP_OM_ACK I |             |       |             | SF        |          |   |                                    |   |
| MSC   SIP Msg IN   FINRESP   F   C   The SIP Msesage is counted together, as are final responses and unsupported methods.   SIP Msg IN   FINRESP   F   C   The SIP Msesage is counted together, as are final responses and unsupported methods.   SIP Msg IN   FINRESP   F   C   The SIP Message Incoming (SIMSGOT.s   SIP Msg IN   FINRESP   F   C   The SIP Message Incoming (SIMSGOT.s   SIP Msg IN   SIP Msg IN      | VICESI      |       |             |           |          |   | 1                                  |   |
| transit (tandem) office. Each type of incoming SIP message is counted separately. All provisional responses and unsupported methods.  SIMSGIN_SI P_OM_FINR ESP  SIMSGIN_SI P_OM_FINR ESP  SIP MSC SIP Msg IN FINRESP F C The SIP Message in counted incoming (SIMSGIN) register counts SIP message sate are received at the office, including incoming messages passing through a transit (tandem) office. Each type of incoming SIP message sate are received at the office, including incoming messages passing through a transit (tandem) office. Each type of incoming SIP messages that are received at the office, including incoming messages passing through a transit (tandem) office. Each type of incoming SIP message and unsupported methods. (SIP_OM_FINRESP)  SIMSGOT_S IP_OM_REIN_VITE  SIMSGOT_S IP_OM_REIN_VITE  SIMSGOT_S IP_OM_REIN_VITE  SIMSGOT_S IP_OM_REIN_VITE  SIMSGOT_S IP_OM_REIN_VITE  SIMSGOT_S IP_OM_ACK  MSC SIP Msg OG  ACK F C The SIP Message Outgoing SIP message is counted together, as are final responses and unsupported methods. (SIP_OM_REIN_VITE)  SIMSGOT_S IP_OM_REIN_VITE  SIMSGOT_S IP_OM_REIN_VITE  SIMSGOT_S IP_OM_REIN_VITE  SIMSGOT_S IP_OM_ACK  MSC SIP Msg OG  SIP Msg OG  SIP Msg OG  SIP Msg OG  SIP MSG SIP Msg OG  SIP Msg OG  SIP Msg OT SIP Msg OG  SIP Msg OT SIP Msg OG  SIP Msg OT SIP Msg OT SIP Msg OT SIP Msg SIP Msg SIP Ms |             |       |             |           |          |   | , ,                                |   |
| SIMSGOT_S   MSC   SIP Msg   INVITE   F   C   The SIP Message is counted together, as are final responses and unsupported methods. (SIP_OM_PROVRESP)                                                                                                    |             |       |             |           |          |   |                                    |   |
| Counted separately. All provisional responses are counted together, as are final responses and unsupported methods.  SIMSGIN_SI P_OM_PROVRESP)  SIMSGIN_SI P_OM_FROVRESP)  SIMSGIN_SI P_OM_FROVRESP)  F                                                                                                    |             |       |             |           |          |   |                                    |   |
| SIMSGIN_SI P_OM_FINR SIMSGOT_S IP_OM_REIN SIMSGOT_S IP_OM_REIN SIMSGOT_S IP_OM_REIN SIMSGOT_S IP_OM_REIN SIMSGOT_S IP_OM_REIN SIMSGOT_S IP_OM_REIN SIMSGOT_S IP_OM_REIN SIMSGOT_S IP_OM_REIN SIMSGOT_S IP_OM_REIN SIP_MESS IP_OM_REIN SIP_MESS IP_OM_R |             |       |             |           |          |   |                                    |   |
| SIMSGIN_SI P_OM_FINR ESP  SIMSGIN_SI P_OM_FINR ESP  SIMSGIN_SI P_OM_FINR ESP  SIMSGIN_SI P_OM_FINR ESP  SIMSGOT_S IMSC SIP Msg IN INVITE  SIMSGOT_S IMSC SIP Msg INVITE  SIMSGOT_S IMSC SIP Msg INVITE  SIMSGOT_S INVITE  SIMSGOT_S IMSC SIP Msg INVITE  SIMSGOT_S INVITE  SIMSGOT_S INVITE  S |             |       |             |           |          |   |                                    |   |
| SIMSGIN_SI   P_OM_FINR   SIP Msg IN   FINRESP   F   C   The SIP Message Incoming (SIMSGIN) register counts SIP messages that are received at the office, including incoming messages passing through a transit (tandem) office. Each type of incoming SIP message is counted together, as are final responses and unsupported methods. (SIP_OM_FINRESP)   SIMSGOT_S   IP_OM_INVITE   F   C   The SIP Message Ottgoing (SIMSGOT) register counts SIP message is counted together, as a refinal responses and unsupported methods. (SIP_OM_INVITE)   SIMSGOT_S   IP_OM_REI   NVITE   F   C   The SIP Message Ottgoing SIP message is counted together, as a refinal response and unsupported methods. (SIP_OM_INVITE)   SIMSGOT_S   IP_OM_REI   NVITE   F   C   The SIP Message Ottgoing SIP message is counted together, as are final responses and unsupported methods. (SIP_OM_INVITE)   SIMSGOT_S   IP_OM_REI   NVITE   F   C   The SIP Message Ottgoing SIP message is counted together, as are final responses and unsupported methods. (SIP_OM_REINVITE)   SIMSGOT_S   IP_OM_ACK   NSIP Msg   OG   ACK   F   C   The SIP Message Ottgoing SIP message is counted together, as are final responses and unsupported methods. (SIP_OM_REINVITE)   SIMSGOT_S   IP_OM_ACK   SIP_MSG   OG   SIP Msg   SIP Msg   OG   SIP Msg   SIP Msg   OG   SIP Msg   SIP Msg   S   |             |       |             |           |          |   |                                    |   |
| SIMSGIN_SI                                                                                                    |             |       |             |           |          |   |                                    |   |
| SIMSGOT_S IP_OM_REI NVITE  SIMSGOT_S IP_OM_REI NVITE  SIMSGOT_S IP_OM_ACK  SIP Msg OG  SIP Msg OG   |             |       |             |           |          |   |                                    |   |
| SIMSGOT_S IN_OR SIMSGOT_S IP_OM_REI NVITE  SIMSGOT_S IP_OM_REI NVITE  SIMSGOT_S IP_OM_ACK  SIP Msg OG  BYE  F  C  The SIP Message Incoming Including incoming Including incoming Including incoming Including incoming Including including including incoming Including including i |             |       |             | 1         |          |   |                                    |   |
| P_OM_FINR ESP    Comparison   Comparison   C | SIMSGIN SI  | MSC   | SIP Msa IN  | FINRESP   | F        | С | , = = -                            | S |
| ESP    MSC   SIP Msg   OG   SIP Msg   OG                                                                                                    |             |       |             |           |          |   |                                    | _ |
| the office, including incoming messages passing through a transit (tandem) office. Each type of incoming SIP message is counted separately. All provisional responses are counted together, as are final responses and unsupported methods. (SIP_OM_FINRESP)  SIMSGOT_S IP_OM_INVI TE  SIMSGOT_S OG  INVITE  F  C  The SIP Message Outgoing SIP message is counted separately. All provisional responses are counted together, as are final responses and unsupported methods. (SIP_OM_FINRESP)  SIMSGOT_S IP_OM_REI NVITE  SIMSGOT_S OG  REINVITE  F  C  The SIP Message Outgoing SIP message is counted separately. All provisional responses are counted together, as are final responses and unsupported methods. (SIP_OM_INVITE)  SIMSGOT_S IP_OM_REI NVITE  SIMSGOT_S OG  ACK  F  C  The SIP Message Outgoing SIP message is counted separately. All provisional responses are counted together, as are final responses and unsupported methods. (SIP_OM_REINVITE)  SIMSGOT_S IP_OM_ACK  SIP Msg OG  ACK  F  C  The SIP Message Outgoing SIP message is counted separately. All provisional responses are counted together, as are final responses and unsupported methods. (SIP_OM_REINVITE)  SIMSGOT_S IP_OM_ACK  SIP Msg OG  SIP Msg OG  SIP  |             |       |             | 1         |          |   |                                    |   |
| messages passing through a transit (tandem) office. Each type of incoming SIP message is counted separately. All provisional responses are counted together, as are final responses and unsupported methods. (SIP_OM_FINRESP)  SIMSGOT_S IP_OM_INVI TE  MSC SIP Msg OG  INVITE  F  C  The SIP Message Outgoing (SIMSGOT) register counts SIP message is counted separately. All provisional responses are counted together, as are final responses and unsupported methods. (SIP_OM_INVITE)  SIMSGOT_S IP_OM_REI NVITE  SIMSGOT_S IP_OM_REI NVITE  SIMSGOT_S IP_OM_ACK  SIP Msg OG  ACK  F  C  The SIP Message Outgoing (SIMSGOT) register counts SIP message is counted together, as are final responses and unsupported methods. (SIP_OM_INVITE)  SIMSGOT_S IP_OM_ACK  SIP Msg OG  ACK  F  C  The SIP Message Outgoing (SIMSGOT) register counts SIP message is counted separately. All provisional responses are counted together, as are final responses and unsupported methods. (SIP_OM_REINVITE)  SIMSGOT_S IP_OM_ACK  SIP Msg OG  ACK  F  C  The SIP Message Outgoing (SIMSGOT) register counts SIP message is counted together, as are final responses and unsupported methods. (SIP_OM_ACK)  SIMSGOT_S IP_OM_BYE  SIMSGOT_S IP_OM_BYE  F  C  The SIP Message Outgoing (SIMSGOT) register counts SIP messages that are sent from the office. Each type of outgoing SIP messages that are sent from the office. Each type of outgoing SIP messages that are sent from the office. Each type of outgoing SIP messages that are sent from the office. Each type of outgoing SIP messages that are sent from the office. Each type of outgoing SIP messages that are sent from the office. Each type of outgoing SIP messages that are sent from the office. Each type of outgoing SIP messages that are sent from the office. Each type of outgoing SIP messages that are sent from the office. Each type of outgoing SIP messages that are sent from the office. Each type of outgoing SIP messages that are sent from the office. Each type of outgoing SIP messages that are sent from the office. Each type of outgo |             |       |             | 1         |          |   | . •                                |   |
| transit (tandem) office. Each type of incoming SIP message is counted separately. All provisional responses and unsupported methods. (SIP_OM_FINRESP)  SIMSGOT_S IP_OM_INVI TE  SIMSGOT_S IP_OM_INVI TE  SIMSGOT_S IP_OM_INVI TE  SIMSGOT_S IP_OM_INVI TE  SIMSGOT_S IP_OM_INVI TE  SIMSGOT_S IP_OM_INVI TE  SIMSGOT_S IP_OM_REI IP_OM_ACK  SIP Msg ACK IP_OM_ACK  SIP Msg ACK IP_OM_ACK  SIP Msg ACK IP_OM_ACK  SIP Msg ACK IP_OM_ACK  SIP Msg ACK IP_OM_ACK  SIP Msg ACK IP_OM_ACK  SIP Msg ACK IP_OM_ACK  SIP Msg ACK IP_OM_ACK  SIP Msg ACK IP_OM_ACK  SIP Msg ACK IP_OM_ACK  SIP Msg ACK IP_OM_ACK  SIP Msg ACK IP_OM_ACK IP_OM_ACK  SIP Msg ACK IP_OM_ACK IP_OM_ACK IP_OM_ACK IP_OM_ACK IP_OM_ACK IP_OM_ACK IP_OM_ACK IP_OM_ACK IP_OM_ACK IP_OM_BYE  SIMSGOT_S IP_OM_BYE  SIMSGOT_S IP_OM_ACK IP_OM_BYE  SIMSGOT_S IP_OM_BYE  SIMSGOT_S IP_OM_BYE  SIMSGOT_S IP_OM_BYE  SIMSGOT_S IP_OM_BYE  SIMSGOT_S IP_OM_BYE  INVITE  INVITE  INVITE  INVITE  INVITE  INVITE  INVITE  INVITE  INVITE  INVITE  INVITE  INVITE  INVITE  IVITE  IVITE  IVITE  IVITE  IP_OM_ACK IVITE  IVITE  I |             |       |             | 1         |          |   |                                    |   |
| Counted separately, All provisional responses are counted together, as are final responses and unsupported methods. (SIP_OM_FINRESP)  SIMSGOT_S IP_OM_INVI TE  SIMSGOT_S IP_OM_INVI TE  SIMSGOT_S IP_OM_INVI TE  SIMSGOT_S IMSC SIP Msg OG  SIP Msg OG  REINVITE  SIMSGOT_S IP_OM_REI NVITE  MSC SIP Msg OG  REINVITE  F C The SIP Message Outgoing (SIMSGOT) register counts SIP message is counted together, as are final responses and unsupported methods. (SIP_OM_REI outgoing SIP message is counted separately. All provisional responses are counted together, as are final responses and unsupported methods. (SIP_OM_REI outgoing SIP message is counted separately. All provisional responses are counted together, as are final responses and unsupported methods. (SIP_OM_REINVITE)  SIMSGOT_S IP_OM_ACK  SIP Msg OG  ACK F C The SIP Message Outgoing SIP message is counted separately. All provisional responses are counted together, as are final responses and unsupported methods. (SIP_OM_REINVITE)  SIMSGOT_S IP_OM_ACK  SIP Msg OG  ACK F C The SIP Message Outgoing SIP message is counted separately. All provisional responses are counted together, as are final responses and unsupported methods. (SIP_OM_ACK)  SIMSGOT_S IP_OM_ACK  SIP Msg OG  SIP Msg OG   |             |       |             |           |          |   | transit (tandem) office. Each type |   |
| SIMSGOT_S IP_OM_INVI TE  SIMSGOT_S IP_OM_INVI TE  SIMSGOT_S IP_OM_INVI TE  SIMSGOT_S IP_OM_INVI TE  SIMSGOT_S IP_OM_INVI TE  MSC SIP Msg OG  INVITE  F  C  The SIP Message Outgoing (SIMSGOT) register counts SIP message is counted separately. All provisional responses are counted together, as are final responses and unsupported methods. (SIP_OM_INVITE)  SIMSGOT_S IP_OM_REI NVITE  SIMSGOT_S IP_OM_ACK  SIP Msg ACK  F  C  The SIP Message Outgoing SIP message is counted separately. All provisional responses are counted together, as are final responses and unsupported methods. (SIP_OM_INVITE)  SIMSGOT_S IP_OM_ACK  SIP Msg ACK  F  C  The SIP Message Outgoing (SIMSGOT) register counts SIP message is counted separately. All provisional responses are counted together, as are final responses and unsupported methods. (SIP_OM_REINVITE)  SIMSGOT_S IP_OM_ACK  SIP Msg ACK  F  C  The SIP Message Outgoing SIP message is counted separately. All provisional responses are counted together, as are final responses and unsupported methods. (SIP_OM_ACK)  SIMSGOT_S IP_OM_ACK  SIP Msg OG  SIP Msg OG  SIP Msg  |             |       |             |           |          |   | of incoming SIP message is         |   |
| Counted together, as are final responses and unsupported methods. (SIP_OM_FINRESP)  SIMSGOT_S IP_OM_INVI TE  SIMSGOT_S IP_OM_INVI TE  SIMSGOT_S IP_OM_INVI TE  SIMSGOT_S IP_OM_REI NVITE  SIMSGOT_S IP_OM_REI NVITE  SIMSGOT_S IP_OM_REI NVITE  SIMSGOT_S IP_OM_ACK  SIP_Msg  ACK  SIP_Msg  ACK  SIP_Msg  ACK  F  C  The SIP Message Outgoing SIP message is counted separately. All provisional responses are counted together, as are final responses and unsupported methods. (SIP_OM_INVITE)  SIMSGOT_S IP_OM_REI NVITE  SIMSGOT_S IP_OM_ACK  SIP_Msg  ACK  SIP_Msg  ACK  F  C  The SIP Message Outgoing (SIMSGOT) register counts SIP message is counted separately. All provisional responses are counted together, as are final responses and unsupported methods. (SIP_OM_REINVITE)  SIMSGOT_S IP_OM_ACK  SIP_OM_ACK  SIP_Msg  ACK  F  C  The SIP Message Outgoing (SIMSGOT) register counts SIP message shat are sent from the office. Each type of outgoing SIP message shat are sent from the office. Each type of outgoing SIP message is counted separately. All provisional responses are counted together, as are final responses are counted together, as are final responses are not supported methods. (SIP_OM_ACK)  SIMSGOT_S IP_OM_BYE  SIMSGOT_S IP_OM_BYE  SIMSGOT_S MSC IP_OM_BYE  SIMSGOT_S MSC IN_IN_ITE  SIMSGOT_S MSC IN_IN_ITE  SIMSGOT_S MSC IN_IN_ITE  SIMSGOT_S MSC IN_IN_ITE  SIMSGOT_S MSC IN_IN_ITE  SIMSGOT_S MSC IN_IN_ITE  SIMSGOT_S MSC |             |       |             |           |          |   |                                    |   |
| SIMSGOT_S IP_OM_INVI TE  MSC SIP Msg OG  INVITE  F C The SIP Message Outgoing (SIMSGOT) register counts SIP messages that are sent from the office. Each type of outgoing SIP message is counted separately. All provisional responses are counted together, as are final responses and unsupported methods. (SIP_OM_INVITE)  SIMSGOT_S IP_OM_REI NVITE  MSC SIP Msg OG  REINVITE  F C The SIP Message Outgoing (SIMSGOT) register counts SIP message is counted separately. All provisional responses are counted together, as are final responses and unsupported methods. (SIP_OM_REI) NVITE  SIMSGOT_S IP_OM_ACK  MSC SIP Msg OG  ACK F C The SIP Message Outgoing (SIMSGOT) register counts SIP message is counted separately. All provisional responses are counted together, as are final responses and unsupported methods. (SIP_OM_REINVITE)  SIMSGOT_S IP_OM_ACK  SIP Msg OG  BYE F C The SIP Message Outgoing (SIMSGOT) register counts SIP message is counted separately. All provisional responses are counted together, as are final responses and unsupported methods. (SIP_OM_ACK)  SIMSGOT_S IP_OM_BYE  SIMSGOT_S IP_OM_BYE  SIMSGOT_S IP_OM_BYE  SIP Msg OG  SIP Msg SIP Msg |             |       |             |           |          |   |                                    |   |
| SIMSGOT_S IP_OM_INVI TE  MSC SIP Msg OG  INVITE  SIMSGOT_S IP_OM_INVI TE  SIMSGOT_S IP_OM_REI  NVITE  SIMSGOT_S IP_OM_ACK  MSC SIP Msg OG  INVITE  SIMSGOT_S IP_OM_ACK  SIP Msg OG  INVITE  F  C C C C C C SIP Msg C C C C SIMSGOT) Figister counts SIP messages that are sent from the office. Each type of outgoing SIP message is counted separately. All provisional responses are counted together, as are final responses and unsupported methods. (SIP_OM_INVITE)  SIMSGOT_S IP_OM_REI  NVITE  SIMSGOT_S IP_OM_ACK  SIP Msg OG  ACK F  C C C C C C C C C C C C C C C C C                                                                                                    |             |       |             |           |          |   |                                    |   |
| SIMSGOT_S IP_OM_INVI TE  MSC SIP Msg OG  NVITE  SIP Msg OG  MSC SIP Msg OG  NVITE  RESIP Message Outgoing (SIMSGOT) register counts SIP message is counted separately. All provisional responses are counted together, as are final responses and unsupported methods. (SIP_OM_REINVITE)  SIMSGOT_S IP_OM_REI NVITE  MSC SIP Msg OG  REINVITE  F  C The SIP Message Outgoing SIP message is counted separately. All provisional responses are counted together, as are final responses and unsupported methods. (SIP_OM_REINVITE)  SIMSGOT_S IP_OM_ACK  SIP Msg OG  ACK F  C The SIP Message Outgoing (SIMSGOT) register counts SIP message is counted separately. All provisional responses are counted together, as are final responses and unsupported methods. (SIP_OM_REINVITE)  SIMSGOT_S IP_OM_ACK  SIP Msg OG  ACK F  C The SIP Message Outgoing SIMSGOT) register counts SIP messages that are sent from the office. Each type of outgoing SIP message is counted separately. All provisional responses are counted together, as are final responses and unsupported methods. (SIP_OM_ACK)  SIMSGOT_S IP_OM_BYE  SIMSGOT_S IP_OM_BYE  F  C The SIP Message Outgoing SIMSGOT register counts SIP message is counted separately. All provisional responses are counted together, as are final responses and unsupported methods. (SIP_OM_ACK)  SIMSGOT_S IP_OM_BYE  SIMSGOT_S IP_OM_BYE  SIP Msg OG  SIP Msg OG  SIP Msg OG  SIP Msg OG  SIP Msg OG  SIP Msg OG  SIP Msg OG  SIP Msg OG  SIP Msg OG  SIP Msg OG  SIP Msg OG  SIP Msg OG  SIP Msg OG  SIP Msg OG  SIP Msg OG  SIP Msg OG  SIP Msg OG  SIMSGOT) register counts SIP messages that are sent from the methods. (SIP_OM_ACK)                                                                                                    |             |       |             |           |          |   |                                    |   |
| P_OM_INVI TE                                                                                                    |             |       |             |           |          |   |                                    |   |
| TE    messages that are sent from the office. Each type of outgoing SIP message is counted separately. All provisional responses are counted together, as are final responses and unsupported methods. (SIP_OM_INVITE)    SIMSGOT_S   MSC   SIP Msg   OG   SIP Msg   OG   SIMSGOT_S   OG   OG                                                                                                    |             | MSC   |             | INVITE    | F        | С |                                    | S |
| SIMSGOT_S IP_OM_ACK  SIMSGOT_S OG  MSC SIP Msg OG  REINVITE  SIMSGOT_S IP_OM_REI NVITE  MSC SIP Msg OG  REINVITE  SIMSGOT_S IP_OM_REI NVITE  MSC SIP Msg OG  REINVITE  F  C  The SIP Message Outgoing (SIMSGOT) register counts SIP messages that are sent from the office. Each type of outgoing SIP messages that are sent from the office. Each type of outgoing SIP messages is counted separately. All provisional responses are counted together, as are final responses and unsupported methods. (SIP_OM_REINVITE)  SIMSGOT_S IP_OM_ACK  SIP Msg OG  ACK F  C  The SIP Message Outgoing (SIMSGOT) register counts SIP messages that are sent from the office. Each type of outgoing SIP message is counted separately. All provisional responses are counted together, as are final responses and unsupported methods. (SIP_OM_ACK)  SIMSGOT_S IP_OM_BYE  BYE  C  The SIP Message Outgoing (SIMSGOT) register counts SIP message is counted separately. All provisional responses are counted together, as are final responses and unsupported methods. (SIP_OM_ACK)  SIMSGOT_S (SIMSGOT) register counts SIP message since the service of the service of the servic |             |       | OG          |           |          |   | , ,                                |   |
| message is counted separately. All provisional responses are counted together, as are final responses and unsupported methods. (SIP_OM_INVITE)  SIMSGOT_S IP_OM_REI NVITE  MSC SIP Msg OG  REINVITE  F  C The SIP Message Outgoing (SIMSGOT) register counts SIP message is counted separately. All provisional responses are counted together, as are final responses and unsupported methods. (SIP_OM_REINVITE)  SIMSGOT_S IP_OM_ACK  MSC SIP Msg OG  ACK F  C The SIP Message Outgoing (SIMSGOT) register counts SIP message is counted separately. All provisional responses are counted together, as are final responses and unsupported methods. (SIP_OM_REINVITE)  SIMSGOT_S IP_OM_ACK  MSC SIP Msg OG  SIMSGOT_S IP_OM_BYE  MSC SIP Msg OG  BYE F  C The SIP Message Outgoing (SIMSGOT) register counts SIP message is counted separately. All provisional responses are counted together, as are final responses and unsupported methods. (SIP_OM_ACK)  SIMSGOT_S IP_OM_BYE  SIMSGOT_S IP_OM_BYE  SIP Msg OG  SIP Msg OG  SIP Msg | I E         |       |             |           |          |   |                                    |   |
| All provisional responses are counted together, as are final responses and unsupported methods. (SIP_OM_INVITE)  SIMSGOT_S IP_OM_REI NVITE  MSC SIP Msg OG  REINVITE  F C The SIP Message Outgoing (SIMSGOT) register counts SIP message is counted separately. All provisional responses are counted together, as are final responses and unsupported methods. (SIP_OM_REINVITE)  SIMSGOT_S IP_OM_ACK  SIP Msg OG  ACK F C The SIP Message Outgoing (SIMSGOT) register counts SIP message is counted separately. All provisional responses are counted together, as are final responses and unsupported methods. (SIP_OM_REINVITE)  SIMSGOT_S IP_OM_ACK  SIP Msg OG  BYE F C The SIP Message Outgoing SIP message is counted separately. All provisional responses are counted together, as are final responses and unsupported methods. (SIP_OM_ACK)  SIMSGOT_S IP_OM_BYE  SIMSGOT_S IP_OM_BYE  SIMSGOT_S IP_OM_BYE  SIMSGOT) register counts SIP message outgoing (SIMSGOT) register counts SIP messages that are sent from the                                                                                                    |             |       |             |           |          |   |                                    |   |
| SIMSGOT_S IP_OM_REI NVITE  SIMSGOT_S IP_OM_REI NVITE  SIMSGOT_S IP_OM_REI NVITE  SIMSGOT_S IP_OM_REI NVITE  SIMSGOT_S IP_OM_REI NVITE  SIMSGOT_S IP_OM_REI NVITE  SIMSGOT_S IP_OM_ACK  SIP Msg OG  REINVITE  F  C  The SIP Message Outgoing (SIMSGOT) register counts SIP messages that are sent from the office. Each type of outgoing SIP message is counted separately. All provisional responses are counted together, as are final responses and unsupported methods. (SIP_OM_REINVITE)  SIMSGOT_S IP_OM_ACK  SIP Msg OG  ACK F  C  The SIP Message Outgoing (SIMSGOT) register counts SIP messages that are sent from the office. Each type of outgoing SIP message is counted separately. All provisional responses are counted together, as are final responses and unsupported methods. (SIP_OM_ACK)  SIMSGOT_S IP_OM_BYE  SIMSGOT_S OG  SIP Msg OG  SIP Msg OG  SIP  |             |       |             |           |          |   |                                    |   |
| SIMSGOT_S IP_OM_REI NVITE  SIMSGOT_S IP_OM_REI NVITE  SIMSGOT_S IP_OM_REI NVITE  SIMSGOT_S IP_OM_REI NVITE  SIMSGOT_S IP_OM_REI NVITE  SIMSGOT_S IP_OM_REI NVITE  SIMSGOT_S IP_OM_ACK  SIP Msg OG  REINVITE  F  C  The SIP Message Outgoing (SIMSGOT) register counts SIP messages that are sent from the office. Each type of outgoing SIP message is counted separately. All provisional responses are counted together, as are final responses and unsupported methods. (SIP_OM_REINVITE)  SIMSGOT_S IP_OM_ACK  SIP Msg OG  ACK  F  C  The SIP Message Outgoing (SIMSGOT) register counts SIP messages that are sent from the office. Each type of outgoing SIP message is counted separately. All provisional responses are counted together, as are final responses and unsupported methods. (SIP_OM_ACK)  SIMSGOT_S IP_OM_BYE  SIMSGOT_S IP_OM_BYE  F  C  The SIP Message Outgoing (SIMSGOT) register counts SIP messages that are sent from the office. Each type of outgoing (SIMSGOT) register counts SIP messages that are sent from the                                                                                                    |             |       |             |           |          |   |                                    |   |
| SIMSGOT_S IP_OM_REI NVITE  MSC SIP Msg OG  REINVITE  F C The SIP Message Outgoing (SIMSGOT) register counts SIP messages that are sent from the office. Each type of outgoing SIP message is counted separately. All provisional responses are counted together, as are final responses and unsupported methods. (SIP_OM_REINVITE)  SIMSGOT_S IP_OM_ACK  MSC SIP Msg OG  ACK F C The SIP Message Outgoing (SIMSGOT) register counts SIP messages that are sent from the office. Each type of outgoing SIP message is counted separately. All provisional responses are counted together, as are final responses and unsupported methods. (SIP_OM_ACK)  SIMSGOT_S IP_OM_BYE  SIP Msg OG  BYE F C The SIP Message Outgoing (SIMSGOT) register counts SIP message is counted separately. All provisional responses are counted together, as are final responses and unsupported methods. (SIP_OM_ACK)  The SIP Message Outgoing (SIMSGOT) register counts SIP messages that are sent from the                                                                                                    |             |       |             |           |          |   | 1                                  |   |
| SIMSGOT_S IP_OM_REI NVITE  MSC SIP Msg OG  REINVITE  REINVITE  REI |             |       |             |           |          |   |                                    |   |
| IP_OM_REI NVITE  OG  (SIMSGOT) register counts SIP messages that are sent from the office. Each type of outgoing SIP message is counted separately. All provisional responses are counted together, as are final responses and unsupported methods. (SIP_OM_REINVITE)  SIMSGOT_S IP_OM_ACK  SIP Msg OG  ACK F C The SIP Message Outgoing (SIMSGOT) register counts SIP messages that are sent from the office. Each type of outgoing SIP message is counted separately. All provisional responses are counted together, as are final responses and unsupported methods. (SIP_OM_ACK)  SIMSGOT_S IP_OM_BYE  BYE F C The SIP Message Outgoing (SIMSGOT) register counts SIP message is counted separately. All provisional responses are counted together, as are final responses and unsupported methods. (SIP_OM_ACK)  SIMSGOT_S IP_OM_BYE  SIMSGOT_S IP_OM_BYE  OG SIP Msg OG SIP Msg OG  | SIMSGOT S   | MSC   | SID Mea     | DEINI/ITE | F        | _ |                                    | 9 |
| NVITE    Messages that are sent from the office. Each type of outgoing SIP message is counted separately. All provisional responses are counted together, as are final responses and unsupported methods. (SIP_OM_REINVITE)    SIMSGOT_S                                                                                                    |             | IVIOC |             | INCHIVITE | <b>'</b> |   |                                    | ٦ |
| office. Each type of outgoing SIP message is counted separately. All provisional responses are counted together, as are final responses and unsupported methods. (SIP_OM_REINVITE)  SIMSGOT_S MSC SIP Msg OG  SIP_OM_ACK  SIP_OM_ACK  F C The SIP Message Outgoing (SIMSGOT) register counts SIP messages that are sent from the office. Each type of outgoing SIP message is counted separately. All provisional responses are counted together, as are final responses and unsupported methods. (SIP_OM_ACK)  SIMSGOT_S MSC SIP Msg OG  SIMSGOT_S MSC SIP Msg OG  SIMSGOT_S MSC SI |             |       |             |           |          |   |                                    |   |
| message is counted separately. All provisional responses are counted together, as are final responses and unsupported methods. (SIP_OM_REINVITE)  SIMSGOT_S IP_OM_ACK  SIP Msg OG  ACK F C The SIP Message Outgoing (SIMSGOT) register counts SIP messages that are sent from the office. Each type of outgoing SIP message is counted separately. All provisional responses are counted together, as are final responses and unsupported methods. (SIP_OM_ACK)  SIMSGOT_S IP_OM_BYE  MSC SIP Msg OG  SIP Msg OG  SIP Msg OG  SIP Msg OG  SIP Msg OG  SIP Msg OG  SIP Msg OG  SIP Msg OG  SIP Msg OG  SIP Msg OG  SIP Msg OG  SIP Msg OG  SIP Msg OG  SIP Msg OG  SIP Msg OG  SIP Msg OG  SIP Msg OG  MSC SIP Msg OG  SIP Msg OG  MSC SIP Msg OG  SIP Msg OG  SIP  | INVIIL      |       |             | 1         |          |   |                                    |   |
| All provisional responses are counted together, as are final responses and unsupported methods. (SIP_OM_REINVITE)  SIMSGOT_S IP_OM_ACK  SIP Msg OG  ACK F  C The SIP Message Outgoing (SIMSGOT) register counts SIP messages that are sent from the office. Each type of outgoing SIP message is counted separately. All provisional responses are counted together, as are final responses and unsupported methods. (SIP_OM_ACK)  SIMSGOT_S MSC SIP Msg BYE F  C The SIP Message Outgoing (SIMSGOT) register counts SIP messages that are sent from the office. Each type of outgoing (SIMSGOT) register counts SIP messages that are sent from the office.                                                                                                    |             |       |             | 1         |          |   | ,,                                 |   |
| Counted together, as are final responses and unsupported methods. (SIP_OM_REINVITE)  SIMSGOT_S IP_OM_ACK  SIP Msg OG  ACK  F  C  The SIP Message Outgoing (SIMSGOT) register counts SIP message is counted separately. All provisional responses are counted together, as are final responses and unsupported methods. (SIP_OM_ACK)  SIMSGOT_S  IP_OM_BYE  C  The SIP Message Outgoing SIP message is counted together, as are final responses and unsupported methods. (SIP_OM_ACK)  SIMSGOT_S  (SIMSGOT) register counts SIP messages that are sent from the                                                                                                    |             |       |             |           |          |   | , ,                                |   |
| SIMSGOT_S IP_OM_ACK  SIP Msg OG  ACK F C The SIP Message Outgoing (SIMSGOT) register counts SIP messages that are sent from the office. Each type of outgoing SIP message is counted separately. All provisional responses are counted together, as are final responses and unsupported methods. (SIP_OM_ACK)  SIMSGOT_S IP_OM_BYE  RESPONSES and unsupported methods. (SIP_OM_ACK)  SIP Msg OG  SIP Msg OG  SIP Msg OG  SIP Msg OG  SIP Msg OG  SIP Msg OG  SIP Msg OG  SIP Msg OG  SIP Msg OG  SIP Msg OG  SIP Msg OG  SIP Mssage Outgoing (SIMSGOT) register counts SIP messages that are sent from the                                                                                                    |             |       |             | 1         |          |   |                                    |   |
| SIMSGOT_S IP_OM_ACK  SIP Msg OG  ACK F C The SIP Message Outgoing (SIMSGOT) register counts SIP messages that are sent from the office. Each type of outgoing SIP message is counted separately. All provisional responses are counted together, as are final responses and unsupported methods. (SIP_OM_ACK)  SIMSGOT_S IP_OM_BYE  MSC SIP Msg OG  SIP Msg OG  SI |             |       |             |           |          |   |                                    |   |
| SIMSGOT_S IP_OM_ACK  MSC SIP Msg OG  ACK F C The SIP Message Outgoing (SIMSGOT) register counts SIP messages that are sent from the office. Each type of outgoing SIP message is counted separately. All provisional responses are counted together, as are final responses and unsupported methods. (SIP_OM_ACK)  SIMSGOT_S IP_OM_BYE  MSC SIP Msg OG  BYE F C The SIP Message Outgoing (SIMSGOT) register counts SIP messages that are sent from the                                                                                                    |             |       |             |           |          |   |                                    |   |
| IP_OM_ACK  OG  (SIMSGOT) register counts SIP messages that are sent from the office. Each type of outgoing SIP message is counted separately. All provisional responses are counted together, as are final responses and unsupported methods. (SIP_OM_ACK)  SIMSGOT_S MSC SIP Msg BYE F C The SIP Message Outgoing (SIMSGOT) register counts SIP messages that are sent from the                                                                                                    | SIMSGOT S   | MSC   | SIP Msa     | ACK       | F        | С |                                    | S |
| messages that are sent from the office. Each type of outgoing SIP message is counted separately. All provisional responses are counted together, as are final responses and unsupported methods. (SIP_OM_ACK)  SIMSGOT_S MSC SIP Msg BYE F C The SIP Message Outgoing (SIMSGOT) register counts SIP messages that are sent from the                                                                                                    |             | -     |             | 1         |          |   |                                    |   |
| office. Each type of outgoing SIP message is counted separately. All provisional responses are counted together, as are final responses and unsupported methods. (SIP_OM_ACK)  SIMSGOT_S IP_OM_BYE  OG  OG  OF  OF  OF  OF  OF  OF  OF  OF                                                                                                    |             |       |             |           |          |   |                                    |   |
| message is counted separately. All provisional responses are counted together, as are final responses and unsupported methods. (SIP_OM_ACK)  SIMSGOT_S IP_OM_BYE  MSC SIP Msg OG  SIP SIP Msg OG  SIP Msg OG  SIP  |             |       |             | 1         |          |   | office. Each type of outgoing SIP  |   |
| Counted together, as are final responses and unsupported methods. (SIP_OM_ACK)  SIMSGOT_S IP_OM_BYE  SIP_OM_BYE  SIP_OM_BYE  C The SIP Message Outgoing (SIMSGOT) register counts SIP messages that are sent from the                                                                                                    |             |       |             |           |          |   | message is counted separately.     |   |
| Counted together, as are final responses and unsupported methods. (SIP_OM_ACK)  SIMSGOT_S IP_OM_BYE  SIP_OM_BYE  SIP_OM_BYE  C The SIP Message Outgoing (SIMSGOT) register counts SIP messages that are sent from the                                                                                                    |             |       |             | 1         |          |   | All provisional responses are      |   |
| SIMSGOT_S MSC SIP Msg BYE F C The SIP Message Outgoing (SIMSGOT) register counts SIP messages that are sent from the                                                                                                    |             |       |             | 1         |          |   | counted together, as are final     |   |
| SIMSGOT_S MSC SIP Msg OG SIP Msg OG SIP Msg OG SIMSGOT) register counts SIP messages that are sent from the                                                                                                    |             |       |             |           |          |   |                                    |   |
| IP_OM_BYE OG (SIMSGOT) register counts SIP messages that are sent from the                                                                                                    |             |       |             |           |          |   |                                    |   |
| messages that are sent from the                                                                                                    |             | MSC   |             | BYE       | F        | С |                                    | S |
|                                                                                                    | IP_OM_BYE   |       | OG          |           |          |   |                                    |   |
|                                                                                                    |             |       |             | 1         |          |   | 1                                  |   |
| 1 1 1 1 1 1 1 1 1 1 1 1 1 1 1 1 1 1 1 1                                                                                                    |             |       |             | ]         |          |   | office. Each type of outgoing SIP  |   |

|                         | 1    | 1             | 1       |   | 1 | I                                                             |   |
|-------------------------|------|---------------|---------|---|---|---------------------------------------------------------------|---|
|                         |      |               |         |   |   | message is counted separately.  All provisional responses are |   |
|                         |      |               |         |   |   | counted together, as are final                                |   |
|                         |      |               |         |   |   | responses and unsupported                                     |   |
|                         |      |               |         |   |   | methods. (SIP_OM_BYE)                                         |   |
| SIMSGOT S               | MSC  | SIP Msg       | CANCEL  | F | С | The SIP Message Outgoing                                      | S |
| IP_OM_CAN               |      | OG            |         | - |   | (SIMSGOT) register counts SIP                                 |   |
| CEL                     |      |               |         |   |   | messages that are sent from the                               |   |
|                         |      |               |         |   |   | office. Each type of outgoing SIP                             |   |
|                         |      |               |         |   |   | message is counted separately.                                |   |
|                         |      |               |         |   |   | All provisional responses are                                 |   |
|                         |      |               |         |   |   | counted together, as are final                                |   |
|                         |      |               |         |   |   | responses and unsupported                                     |   |
| CIMCOOT C               | MCC  | CID Mari      | ODTIONS | F | С | methods. (SIP_OM_CANCEL)                                      | S |
| SIMSGOT_S<br>IP_OM_OPTI | MSC  | SIP Msg<br>OG | OPTIONS | F | C | The SIP Message Outgoing (SIMSGOT) register counts SIP        | 5 |
| ONS                     |      | OG            |         |   |   | messages that are sent from the                               |   |
| ONO                     |      |               |         |   |   | office. Each type of outgoing SIP                             |   |
|                         |      |               |         |   |   | message is counted separately.                                |   |
|                         |      |               |         |   |   | All provisional responses are                                 |   |
|                         |      |               |         |   |   | counted together, as are final                                |   |
|                         |      |               |         |   |   | responses and unsupported                                     |   |
|                         |      |               |         |   |   | methods. (SIP_OM_OPTIONS)                                     |   |
| SIMSGOT_S               | MSC  | SIP Msg       | INFO    | F | С | The SIP Message Outgoing                                      | S |
| IP_OM_INF               |      | OG            |         |   |   | (SIMSGOT) register counts SIP                                 |   |
| 0                       |      |               |         |   |   | messages that are sent from the                               |   |
|                         |      |               |         |   |   | office. Each type of outgoing SIP                             |   |
|                         |      |               |         |   |   | message is counted separately.                                |   |
|                         |      |               |         |   |   | All provisional responses are                                 |   |
|                         |      |               |         |   |   | counted together, as are final responses and unsupported      |   |
|                         |      |               |         |   |   | methods. (SIP_OM_INFO)                                        |   |
| SIMSGOT S               | MSC  | SIP Msg       | PRACK   | F | С | The SIP Message Outgoing                                      | S |
| IP_OM_PRA               |      | OG            | 110.010 |   |   | (SIMSGOT) register counts SIP                                 |   |
| CK                      |      |               |         |   |   | messages that are sent from the                               |   |
|                         |      |               |         |   |   | office. Each type of outgoing SIP                             |   |
|                         |      |               |         |   |   | message is counted separately.                                |   |
|                         |      |               |         |   |   | All provisional responses are                                 |   |
|                         |      |               |         |   |   | counted together, as are final                                |   |
|                         |      |               |         |   |   | responses and unsupported                                     |   |
| OUMOCOT O               | 1100 | OID M         | LIDDATE | _ |   | methods. (SIP_OM_PRACK)                                       |   |
| SIMSGOT_S               | MSC  | SIP Msg       | UPDATE  | F | С | The SIP Message Outgoing                                      | S |
| IP_OM_UPD<br>ATE        |      | OG            |         |   |   | (SIMSGOT) register counts SIP messages that are sent from the |   |
| AIL                     |      |               |         |   |   | office. Each type of outgoing SIP                             |   |
|                         |      |               |         |   |   | message is counted separately.                                |   |
|                         |      |               |         |   |   | All provisional responses are                                 |   |
|                         |      |               |         |   |   | counted together, as are final                                |   |
|                         |      |               |         |   |   | responses and unsupported                                     |   |
|                         |      |               |         |   |   | methods. (SIP_OM_UPDATE)                                      |   |
| SIMSGOT_S               | MSC  | SIP Msg       | UNSUPP  | F | С | The SIP Message Outgoing                                      | S |
| IP_OM_UNS               |      | OG            | ORTED   |   |   | (SIMSGOT) register counts SIP                                 |   |
| UPPORTED                |      |               |         |   |   | messages that are sent from the                               |   |
|                         |      |               |         |   |   | office. Each type of outgoing SIP                             |   |
|                         |      |               |         |   |   | message is counted separately.                                |   |
|                         |      |               |         |   |   | All provisional responses are counted together, as are final  |   |
|                         |      |               |         |   |   | responses and unsupported                                     |   |
|                         |      |               |         |   |   | methods.                                                      |   |
|                         |      |               |         |   |   | (SIP_OM_UNSUPPORTED)                                          |   |
| SIMSGOT_S               | MSC  | SIP Msg       | PROVRE  | F | С | The SIP Message Outgoing                                      | S |
| IP_OM_PRO               |      | OG            | SP      |   |   | (SIMSGOT) register counts SIP                                 |   |
| VRESP                   |      |               |         |   |   | messages that are sent from the                               |   |
| 1                       | I    | İ             |         |   |   | office. Each type of outgoing SIP                             | ] |
|                         |      |               |         |   |   | onioc. Each type of oatgoing on                               |   |

|              |       | 1            |           |          | 1 |                                                                    | 1       |
|--------------|-------|--------------|-----------|----------|---|--------------------------------------------------------------------|---------|
|              |       |              |           |          |   | message is counted separately.                                     |         |
|              |       |              |           |          |   | All provisional responses are                                      |         |
|              |       |              |           |          |   | counted together, as are final                                     |         |
|              |       |              |           |          |   | responses and unsupported                                          |         |
|              |       |              |           |          |   | methods.                                                           |         |
| OULOGO T. O. | 1400  | OID M        | FILIDEOD  | _        |   | (SIP_OM_PROVRESP)                                                  |         |
| SIMSGOT_S    | MSC   | SIP Msg      | FINRESP   | F        | С | The SIP Message Outgoing                                           | S       |
| IP_OM_FINR   |       | OG           |           |          |   | (SIMSGOT) register counts SIP                                      |         |
| ESP          |       |              |           |          |   | messages that are sent from the                                    |         |
|              |       |              |           |          |   | office. Each type of outgoing SIP                                  |         |
|              |       |              |           |          |   | message is counted separately.                                     |         |
|              |       |              |           |          |   | All provisional responses are                                      |         |
|              |       |              |           |          |   | counted together, as are final                                     |         |
|              |       |              |           |          |   | responses and unsupported                                          |         |
|              |       |              |           |          |   | methods. (SIP_OM_FINRESP)                                          |         |
| SICONBAD     | MSC   | SIP-I CII    | Attmpt    | F        | С | The SIP Bad (SICONBAD)                                             | S       |
|              |       |              | Fail      |          |   | register counts SIP-I call                                         |         |
|              |       |              |           |          |   | attempts that fail during call                                     |         |
|              |       |              |           |          |   | setup. When a call attempt fails                                   |         |
|              |       |              |           |          |   | during call setup, the originating                                 |         |
|              |       |              |           |          |   | office receives a release                                          |         |
|              |       |              |           |          |   | message instead of an address                                      |         |
|              |       |              |           |          |   | complete message.                                                  |         |
| SICONUCA     | MSC   | SIP-I Call   | # invalid | F        | С | The SIP Unsuccessful Address                                       | S       |
| SICONOCA     | IVIOC | Att Uncess   | frmt      | •        |   | (SICONUCA) register counts                                         | ٦       |
|              |       | All Unicess  | 111111    |          |   | SIP-I call attempts that are not                                   |         |
|              |       |              |           |          |   | successful due to another office                                   |         |
|              |       |              |           |          |   |                                                                    |         |
|              |       |              |           |          |   | determining the called number is                                   |         |
|              |       |              |           |          |   | not in a valid format or the called                                |         |
| 0100011100   | 1400  | 010 1 0 11   | <b>.</b>  | _        |   | number is not complete.                                            |         |
| SICONUCB     | MSC   | SIP-I Call   | B-party   | F        | С | The SIP Unsuccessful Busy                                          | S       |
|              |       | Att Uncess   | busy      |          |   | released by audit (SICONUCB)                                       |         |
|              |       |              |           |          |   | register counts SIP-I call                                         |         |
|              |       |              |           |          |   | attempts that are not successful                                   |         |
|              |       |              |           |          | _ | because the called party is busy.                                  | _       |
| SICONUCC     | MSC   | SIP-I Call   | No idle   | F        | С | The SIP Unsuccessful Circuit                                       | S       |
|              |       | Att Uncess   | Circuit   |          |   | (SICONUCC) counts call                                             |         |
|              |       |              |           |          |   | attempts that are not successful                                   |         |
|              |       |              |           |          |   | because there are no correct idle                                  |         |
|              |       |              |           |          |   | circuits.                                                          |         |
| SICONUCE     | MSC   | SIP-I Call   | High      | F        | С | The SIP Unsuccessful                                               | S       |
|              |       | Att Uncess   | Traffic   |          |   | Equipment (SICONUCE) register                                      |         |
|              |       |              |           |          |   | counts call attempts that are not                                  |         |
|              |       |              |           |          |   | successful because switching                                       |         |
|              |       |              |           |          |   | equipment in another office is                                     |         |
|              |       |              | <u> </u>  | <u> </u> |   | experiencing high traffic.                                         | <u></u> |
| SICONUCF     | MSC   | SIP-I Call   | Temp      | F        | С | The SIP Unsuccessful Faults                                        | S       |
|              |       | Att Uncess   | Fault     |          |   | (SICONUCF) register counts                                         |         |
|              |       |              |           |          |   | SIP-I call attempts that are not                                   |         |
|              |       |              |           |          |   | successful due to a temporary                                      |         |
|              |       |              |           |          |   | fault in the network at the far end.                               |         |
| SICONUCN     | MSC   | SIP-I Call   | # blank   | F        | С | The SIP Unsuccessful Numbers                                       | S       |
| 3.55.15511   |       | Att Uncess   |           | -        |   | (SICONUCN) register counts                                         | -       |
|              |       | 5.10000      |           |          |   | SIP-I call attempts that are not                                   |         |
|              |       |              |           |          |   | successful because the dialed                                      |         |
|              |       |              |           |          |   | number is a blank directory                                        |         |
|              |       |              |           |          |   | number in the far-end office                                       |         |
| SICONUCS     | MSC   | SIP-I Call   | Eqp Fail  | F        | С | The SIP Unsuccessful Service                                       | S       |
| 0.0011000    | WOO   | Att Uncess   | LAD I all | '        | ~ | (SICONUCS) register counts                                         | Ŭ       |
|              |       | 7111 0110033 |           |          |   | SIP-I call attempts that are not                                   |         |
|              |       |              |           |          |   | successful due to an equipment                                     |         |
|              |       |              |           |          |   | failure that occurs at the far-end                                 |         |
|              |       | 1            |           |          |   |                                                                    |         |
|              |       |              |           |          |   |                                                                    |         |
|              |       |              |           |          |   | office or the directory number of the called party is disconnected |         |

|          |     |                          |                      |   |   | or out of service.                                                                                                    |   |
|----------|-----|--------------------------|----------------------|---|---|----------------------------------------------------------------------------------------------------|---|
| SICONUCO | MSC | SIP-I Call<br>Att Uncess | Other reasons        | F | С | The SIP Unsuccessful Other (SICONUCO) register counts SIP-I call attempts that are not successful because of reasons not counted by other SIPCONN registers.                                                        | S |
| SIERRCAN | MSC | SIP<br>CANCEL<br>Mthd    | Req not<br>ack       | F | С | The SIP Error CANCEL (SIERRCAN) register counts the number of times a CANCEL method request is not acknowledged by the far end office.                                                                              | S |
| SIERRBYE | MSC | SIP BYE<br>Mthd          | Req not ack          | F | С | The SIP Error BYE (SIERRBYE) register counts the number of times a BYE method request is not acknowledged by the far end office.                                                                                    | S |
| SIERRSEP | MSC | SIP-I<br>session         | Tmr<br>Expire Rel    | F | С | The SIP Error Session Timer Expiration released by audit (SIERRSEP) register counts the number of times a Session Timer expires indicating a stale SIP-I session.                                                   | S |
| SIERRIAF | MSC | SIP INFO<br>Mthd         | Signal<br>Resto Fail | F | С | The SIP Error Info Audit Failure register counts the number of times the signaling restoration fails, triggering the INFO audit.                                                                                    | S |
| SIERRHOP | MSC | SIP Hop                  | Counter<br>Exp       | F | С | The SIP error Hop Counter Expiration (SIERRHOP) register counts the number of times the Hop Counter expires.                                                                                                    | S |
| ACCDFIL  | MSC | Auto<br>Conges           | Contrl<br>Datafill   | F | С | The Automatic Congestion Control Datafill ( ACCDFIL) register counts the number of times a trunk group detected ACL but could not apply network management controls because of missing datafill in table FQDNPPLN.  | S |
| TRY100OG | MSC | IN int<br>INVITE         | 100 Try<br>Msg Sent  | F | С | The Outgoing 100 Trying (TRY100OG) register tracks when a 100 Trying message is sent in response to an incoming initial INVITE. This register is not pegged for 100 Trying retransmissions.                         | S |
| RETROG   | MSC | OG SIP<br>Msg            | Retransmi<br>ssions  | F | С | The Outgoing Retransmissions (RETROG) register counts the number of times a SIP request or response message is retransmitted.                                                                                       | S |
| RETRIC   | MSC | IN SIP Msg               | Retransmi<br>ssions  | F | С | The Incoming Retransmissions register counts the number of times the MSCS receives a retransmitted SIP request of response message.                                                                                 | S |
| FLACKIC  | MSC | IN Fail                  | ACKs                 | F | С | The Incoming Failure ACKs (FLACKIC) register counts the number of initial ACK messages sent following an incoming failure final response. This register is pegged for both INVITE and re-INVITE transmissions. This | S |

|          |     |                     |                                 |   |   | register is not pegged for ACK                                                                                                    | <u> </u> |
|----------|-----|---------------------|---------------------------------|---|---|----------------------------------------------------------------------------------------------------|----------|
|          |     |                     |                                 |   |   | retransmissions.                                                                                                    |          |
| FLACKOG  | MSC | OG Fail             | ACKs                            | F | С | The Outgoing Failure ACKs (FLACKOG) register counts the number of initial ACK messages received in response to an outgoing failure final response. This register is pegged for both INVITE and re-INVITE transmissions. This register is not pegged for ACK retransmissions.           | S        |
| SYSUTIL  | MSC | % Sys<br>Payld Util | met GOS                         | F | С | The System level peak payload utilization over the entire transfer period (SYSUTIL) register indicates the percentage of system level call processing capacity used within the engineering recommendation for which the grade of service specifications are met since the last report. | A        |
| SYSPUTIL | MSC | Sys Payld<br>Util   | MO CM<br>Serv Req               | F | С | The system level peak payload utilization over the entire transfer period (SYSPUTIL) register counts the number of CM Service Request for Short Message for a mobile origination. It is pegged as soon as CM Service Request for Short Message is received on MSCS.                    | A        |
| UTILMAJ  | MSC | MSU Util in<br>Sec  | >mjr <crtl<br>thrshld</crtl<br> | F | С | The average MSU's utilization greater than major threshold but less than critical threshold (UTILMAJ) register tracks how many seconds the average MSUs utilization is greater than the major threshold but less than the critical threshold.                                          | A        |
| UTILCRIT | MSC | MSU Util in<br>Sec  | >crtcl<br>thrshld               | F | С | The average MSU's utilization is larger than the critical threshold. (UTILCRIT) register tracks how many seconds the average MSUs utilization is larger than the critical threshold.                                                                                                   | A        |
| CallPOVD | MSC | CA CallP in<br>Sec  | cc_beyon<br>d_capacit<br>y      | F | С | The number of seconds CA CallP overload state is cc_beyond_capacity (CallPOVD) register indicates the number of seconds CA CallP overload state is cc_beyond_capacity.                                                                                                    | S        |
| CallPNER | MSC | CA CallP in<br>Sec  | cc_near_c<br>apacity            | F | С | The number of seconds CA CallP overload state is cc_near_capacity (CallPNER) register indicates the number of seconds CA CallP overload state is cc_near_capacity.                                                                                                    | S        |
| CPIPPOVD | MSC | CA CPIPP<br>in Sec  | cc_beyon<br>d_capacit<br>y      | F | С | The number of seconds CA CPIPP overload state is cc_beyond_capacity (CPIPPOVD) register indicates the number of seconds the CA CPIPP overload state is cc_beyond_capacity.                                                                                                    | S        |
| CPIPNEAR | MSC | CA CPIPP            | cc_near_c                       | F | С | The SSG Recovery (CPIPNEAR)                                                                                                    | S        |

|            |             | in Sec                  | apacity               |   |   | register indicates the number of seconds CA CPIPP overload                                                                                             |   |
|------------|-------------|-------------------------|-----------------------|---|---|----------------------------------------------------------------------------------------------------|---|
|            |             |                         |                       |   |   | state is cc_near_capacity.                                                                                                    |   |
| MSUPLOVD   | MSC         | MSUPool<br>ovrld in Sec | cc_beyon<br>d_capacit | F | С | The number of seconds the MSU pool overload state is                                                                                                   | S |
|            |             |                         | У                     |   |   | cc_beyond_capacity<br>(MSUPLOVD) register indicates                                                                                                    |   |
|            |             |                         |                       |   |   | the number of seconds the MSUpool overload state is                                                                                                    |   |
| MOUDINED   | MCC         | MCUDaal                 |                       | F | С | cc_beyond_capacity.                                                                                                    | S |
| MSUPLNER   | MSC         | MSUPool ovrld in Sec    | cc_near_c<br>apacity  | F | C | The number of seconds the MSU pool overload state is                                                                                                   | 5 |
|            |             |                         |                       |   |   | cc_near_capacity (MSUPLNER) register indicates the number of                                                                                           |   |
|            |             |                         |                       |   |   | seconds the MSUpool overload                                                                                                    |   |
| ORIGATMT   | DNC M       | Oria Call               | TrFO                  | F | С | state is cc_near_capacity.                                                                                                    | S |
| ORIGATIVIT | RNC_M<br>SC | Orig Call<br>Att        | SOC Actv              | F | C | The Origination Call attempted (ORIGATMT) register counts the                                                                                          | 5 |
|            |             |                         |                       |   |   | number of origination attempts                                                                                                    |   |
|            |             |                         |                       |   |   | made when the TrFO SOC is active. The origination attempt is                                                                                           |   |
|            |             |                         |                       |   |   | pegged irrespective of                                                                                                    |   |
| ORIGESTD   | RNC_M       | Orig Call               | TrFO                  | F | С | old/new/homer/roamer mobiles.  The Origination Call established                                                                                        | S |
| 014102012  | SC SC       | Succ                    | SOC Actv              |   |   | (ORIGESTD) register counts the                                                                                                    |   |
|            |             |                         |                       |   |   | number of successful originations made when the TrFO SOC is                                                                                            |   |
|            |             |                         |                       |   |   | active. The origination                                                                                                    |   |
|            |             |                         |                       |   |   | established register is pegged                                                                                                    |   |
|            |             |                         |                       |   |   | irrespective of old/new/homer/roamer mobiles.                                                                                                    |   |
| ORMSATMT   | RNC_M       | Rm Sub                  | TrFO                  | F | С | The Roaming Subscriber                                                                                                    | S |
|            | SC          | Orig Call<br>Att        | SOC Actv              |   |   | Origination Call attempted (ORMSATMT) register counts                                                                                                  |   |
|            |             | 7 44                    |                       |   |   | the number of origination                                                                                                    |   |
|            |             |                         |                       |   |   | attempts made by a roamer mobile when the TrFO SOC is                                                                                                  |   |
|            |             |                         |                       |   |   | active. The origination attempt is                                                                                                    |   |
| ODIMOTOTO  | 5110.14     | D 0 1                   | T 50                  | _ |   | pegged only for roamer mobiles.                                                                                                    |   |
| ORMSESTD   | RNC_M<br>SC | Rm Sub<br>Orig Call     | TrFO<br>SOC Actv      | F | С | The Roaming Subscriber Origination Call established                                                                                                    | S |
|            |             | Succ                    |                       |   |   | (ORMSESTD) register counts the                                                                                                    |   |
|            |             |                         |                       |   |   | number of successful origination made by a roamer mobile when                                                                                          |   |
|            |             |                         |                       |   |   | the TrFO SOC is active. The                                                                                                    |   |
|            |             |                         |                       |   |   | origination established register is pegged only for roamer mobiles.                                                                                    |   |
| OHMSATMT   | RNC_M       | Hm Sub                  | TrFO                  | F | С | The Homing Subscriber                                                                                                    | S |
|            | SC          | Orig Call               | SOC Actv              |   |   | Origination attempted from                                                                                                    |   |
|            |             | Att                     |                       |   |   | mobiles capable of supporting lower rates (OHMSATMT)                                                                                                   |   |
|            |             |                         |                       |   |   | register counts the number of                                                                                                    |   |
|            |             |                         |                       |   |   | origination attempts made by a homer mobile when the TrFO                                                                                              |   |
|            |             |                         |                       |   |   | SOC is active. The origination                                                                                                    |   |
|            |             |                         |                       |   |   | attempt register is pegged only for homer mobiles supporting                                                                                           |   |
|            |             |                         |                       |   |   | lower rates.                                                                                                    |   |
| OHMSESTD   | RNC_M       | Hm Sub                  | TrFO                  | F | С | The Homing Subscriber                                                                                                    | S |
|            | 30          | Succ                    | SOC ACIV              |   |   |                                                                                                    |   |
|            |             |                         |                       |   |   | register counts the number of                                                                                                    |   |
|            |             |                         |                       |   |   |                                                                                                    |   |
|            | SC          | Orig Call<br>Succ       | SOC Actv              |   |   | Origination established from mobiles supporting lower rates register counts the number of successful originations made by a homer mobile when the TrFO |   |

|          |             |                            |                  |   |   | SOC is active.                                                                                                    |   |
|----------|-------------|----------------------------|------------------|---|---|----------------------------------------------------------------------------------------------------|---|
| TERMATMT | RNC_M<br>SC | Trm Call Att               | TrFO<br>SOC Actv | F | С | The Termination Call attempted (TERMATMT) register counts the number of termination attempts made when the TrFO SOC is active. The termination attempt is pegged irrespective of old/new/homer/roamer mobiles.                                                                                                    | S |
| TERMESTD | RNC_M<br>SC | Trm Call<br>Succ           | TrFO<br>SOC Actv | F | С | The Termination Call established (TERMESTD) register counts the number of successful terminations made when the TrFO SOC is active. The termination established register is pegged irrespective of old/new/homer/roamer mobiles.                                                                                              | S |
| TRMSATMT | RNC_M<br>SC | Rm Sub<br>Trm Call Att     | TrFO<br>SOC Actv | F | С | The Roaming Subscriber Termination Call attempted (TRMSATMT) register counts the number of termination attempts made by a roamer mobile when the TrFO SOC is active. The termination attempt is pegged only for roamer mobiles.                                                                                               | S |
| TRMSESTD | RNC_M<br>SC | Rm Sub<br>Trm Call<br>Succ | TrFO<br>SOC Actv | F | С | The Roaming Subscriber Termination Call established (TRMSESTD) register counts the number of successful termination made by a roamer mobile when the TrFO SOC is active. The termination established register is pegged only for roamer mobiles.                                                                              | S |
| THMSATMT | RNC_M<br>SC | Hm Sub<br>Trm Call Att     | TrFO<br>SOC Actv | F | С | The Homing Subscriber Termination attempted to mobiles supporting lower rates (THMSATMT) register counts the number of termination attempts made by a homer mobile when the TrFO SOC is active. The termination attempt register is pegged only for homer mobiles supporting lower rates.                                     | 0 |
| THMSESTD | RNC_M<br>SC | Hm Sub<br>Trm Call<br>Succ | TrFO<br>SOC Actv | F | С | The Homing Subscriber Termination established to mobiles supporting lower rates (THMSESTD) register counts the number of successful origination made by a homer mobile when the TrFO SOC is active. The origination established register is pegged only for homer mobiles which support lower rates.                          | S |
| T122ENF  | RNC_M<br>SC | Trm Call Att<br>12.2Kbps   | TrFO<br>SOC Actv | F | С | The Termination Call attempt when 12.2 Kbps is enforced (T122ENF) register counts the number of termination attempts made by a mobile when the TrFO SOC is active. The termination attempted register is pegged only for mobiles for which rate of 12.2 Kbps is enforced. This enforcement is done only if Nb is set to 12.2. | S |

| SSGFAIL  | SSG    | SSG                | Fail                                             | F | С | The SSG Failure (SSGFAIL)                                                                 | S |
|----------|--------|--------------------|--------------------------------------------------|---|---|-------------------------------------------------------------------------------------------|---|
|          |        |                    |                                                  |   |   | register counts the number of times the audit detects a loss of communication to the SSG. |   |
| SSGRCVR  | SSG    | SSG                | Recovery                                         | F | С | The SSG Recovery (SSGRCVR)                                                                | S |
|          |        |                    |                                                  |   |   | register counts the number of times the audit detects                                     |   |
|          |        |                    |                                                  |   |   | communication is restored to a                                                            |   |
| LINKOOS  | SSG_Li | SSG Link           | Out of                                           | F | С | SSG. The SSG H.248/M3UA/SCTP                                                              | S |
| LINKOOO  | nk     | OOO LIIIK          | Servo                                            | ' |   | Link Out Of Service (LINKOOS)                                                             |   |
|          |        |                    |                                                  |   |   | register counts the number of times the CA or MSU receives a                              |   |
|          |        |                    |                                                  |   |   | notification that a SSG                                                                   |   |
|          |        |                    |                                                  |   |   | H.248/M3UA/SCTP link has been taken out of service.                                       |   |
| LKINSV   | SSG_Li | SSG Link           | In Servc                                         | F | С | The SSG H.248/M3UA/SCTP                                                                   | S |
|          | nk     |                    |                                                  |   |   | Link In Service (LKINSV) register counts the number of times the                          |   |
|          |        |                    |                                                  |   |   | audit detects communication is                                                            |   |
| H248OUT  | SSG Li | H.248 OG           | Mod                                              | F | С | restored to a SSG. The H.248 Outgoing messages                                            | S |
| H246UU1  | nk     | n.246 UG           | Msg                                              | Г |   | (H248OUT) register counts the                                                             | 3 |
|          |        |                    |                                                  |   |   | number of outgoing H.248                                                                  |   |
|          |        |                    |                                                  |   |   | messages to a specific SSG<br>H.248/M3UA/SCTP link.                                       |   |
| H248IN   | SSG_Li | H.248 IN           | Msg                                              | F | С | The H.248 Incoming messages                                                               | S |
|          | nk     |                    |                                                  |   |   | (H248IN) register counts the number of incoming H.248                                     |   |
|          |        |                    |                                                  |   |   | messages from a specific SSG                                                              |   |
|          |        |                    |                                                  |   |   | H.248/M3UA/SCTP link to the CA/MSU.                                                       |   |
| CRICPBLO | MSU    | MSU Util in        | >crtl<br>thrshld &                               | F | С | The Utilization Is Greater Than                                                           | S |
|          |        | Sec                | cc_below_                                        |   |   | Critical Threshold But Overload State Is cc_below_capacity                                |   |
|          |        |                    | capacity                                         |   |   | (CRICPBLO) register counts the                                                            |   |
|          |        |                    |                                                  |   |   | number of seconds each MSUs utilization is greater than critical                          |   |
|          |        |                    |                                                  |   |   | threshold but its overload state is                                                       |   |
| CRITUTIL | MSU    | MSU Util in        | >crtl                                            | F | С | cc_below_capacity.  The Utilization Greater Than                                          | S |
|          |        | Sec                | thrshld                                          |   |   | Critical Threshold (CRITUTIL)                                                             |   |
|          |        |                    |                                                  |   |   | register counts the number of seconds each MSUs utilization is                            |   |
| DEVONDOD | MOLL   | MOLLLIGHT          |                                                  | _ |   | greater than the critical threshold.                                                      |   |
| BEYONDCR | MSU    | MSU Util in<br>Sec | <pre><crtl &<="" pre="" thrshld=""></crtl></pre> | F | С | The Overload State Is cc_beyond_capacity But                                              | S |
|          |        |                    | cc_beyon                                         |   |   | Utilization Is Less Than Critical                                                         |   |
|          |        |                    | d_capacit<br>y                                   |   |   | Threshold (BEYONDCR) register tracks how many seconds each                                |   |
|          |        |                    | ,                                                |   |   | MSUs overload state is                                                                    |   |
|          |        |                    |                                                  |   |   | cc_beyond_capacity but its utilization is less than critical                              |   |
|          |        |                    |                                                  |   |   | threshold.                                                                                |   |
| BEYONDLM | MSU    | MSU Util in<br>Sec | <mjr<br>thrshld &amp;</mjr<br>                   | F | С | The Overload State Is cc_beyond_capacity But                                              | S |
|          |        |                    | cc_beyon                                         |   |   | Utilization Is Less Than Major                                                            |   |
|          |        |                    | d_capacit<br>y                                   |   |   | Threshold(BEYONDLM) register counts how many seconds each                                 |   |
|          |        |                    | ,                                                |   |   | MSUs overload state is                                                                    |   |
|          |        |                    |                                                  |   |   | cc_beyond_capacity but its utilization is less than major                                 |   |
|          |        |                    |                                                  |   |   | threshold.                                                                                |   |
| BEYONDST | MSU    | MSU Util in        | cc_beyon                                         | F | С | The Overload State                                                                        | S |

|          |     | Sec                | d_capacit<br>y                             |   |   | cc_beyond_capacity (BEYONDST) register tracks the number of seconds each MSUs                                                                                                    |   |
|----------|-----|--------------------|--------------------------------------------|---|---|----------------------------------------------------------------------------------------------------|---|
|          |     |                    |                                            |   |   | overload state is cc_beyond_capacity.                                                                                                    |   |
| MAJCPBLO | MSU | MSU Util in<br>Sec | >mjr<br>thrshld &<br>cc_below_<br>capacity | F | С | The Utilization Is Greater Than Major Threshold But Overload State Is cc_below_capacity (MAJCPBLO) register counts the number of seconds each MSUs utilization is greater than major threshold but its overload state is cc_below_capacity. | S |
| MAJUTIL  | MSU | MSU Util in<br>Sec | >mjr <crtl<br>thrshld</crtl<br>            | F | С | The Utilization Greater Than Major Threshold (MAJUTIL) register tracks the number of seconds each MSU's utilization is greater than major threshold but less than critical threshold.                                                       | S |
| LOCSUB   | MSU | IN Trans<br>Sub    | Existing to MSU                            | F | С | The Local Subscribers (LOCSUB) register counts incoming transactions of subscribers that already exist on the MSU.                                                                                                    | S |
| NEWSUB   | MSU | IN Trans<br>Sub    | New to<br>VLR or<br>MSU                    | F | С | The New Subscriber (NEWSUB) register counts the number of transactions of new subscribers that do not exist in the Master VLR or MSUs.                                                                                                    | S |
| UNKWTMSI | MSU | IN Trans<br>Sub    | Unrecog<br>TMSI                            | F | С | The Unknown TMSI (UNKWTMSI) register counts the number of incoming transactions of subscribers with unrecognized TMSI.                                                                                                    | S |
| REDIR    | MSU | MSU<br>redirect    | Trans to<br>CA                             | F | С | The Redirect (REDIR) register counts the number of times the MSU redirects the transaction to the CA.                                                                                                    | S |
| SURNDR   | MSU | Surrender<br>Msg   | MSU to<br>CA                               | F | С | The Surrender (SURNDR) register counts the number of times the CA receives surrender messages from MSU.                                                                                                    | S |
| SELNODE  | MSU | Transaction        | Handle by<br>MSU                           | F | С | The Select node (SELNODE) register counts the number of times an MSU is selected to handle a transaction.                                                                                                    | S |
| MSERVREQ | MSU | MM Servc<br>Req    | CA to<br>MSU                               | F | С | The Mobile Service Request (MSERVREQ) register counts the number of times the CA assigns the service request of mobility management to the MSU.                                                                                             | S |
| PSERVREQ | MSU | PSTN<br>Servc Req  | CA to<br>MSU                               | F | С | The PSTN Service Request (PSERVREQ) register counts the number of times the CA assigns the service request of PSTN calls to the MSU.                                                                                                    | S |
| MAPNOSID | MSU | No Sub<br>data     | In UDT<br>MAP                              | F | С | The MAP no subscriber data (MAPNOSID) register counts the number of times that when there is no subscriber data in the UDT MAP begin package or the first segment of the XUDT BEGIN package, the message is                                 | S |

|          |     |                          |                            |   |   | delivered to a selected MSU.                                                                                                    |   |
|----------|-----|--------------------------|----------------------------|---|---|----------------------------------------------------------------------------------------------------|---|
| MVDATAIN | MSU | Sub Tuple                | Move to<br>CA              | F | С | The Move Data In (MVDATAIN) register counts the number of times that a subscribers tuple was moved into the CA.                                                                                                    | S |
| MVDATOUT | MSU | Sub Tuple<br>move        | VLR to<br>MSU              | F | С | The Move Data Out (MVDATOUT) register counts the number of times the CA had to move the subscriber tuple out from the Master VLR and send it to one of the MSUs.                                                                                                   | S |
| DELOAD   | MSU | MSU Trans                | Deloaded<br>state          | F | С | The MSU Deload (DELOAD) register counts the number of times that MSU transitions to deloaded state.                                                                                                    | S |
| AVAIL    | MSU | MSU state                | Change to<br>Avail         | F | С | The MSU available (AVAIL) register counts the number of times that MSU state changes to available.                                                                                                    | S |
| PAVAIL   | MSU | MSU state                | Change to part Avail       | F | С | The MSU Partial available (UNAVAIL) register counts the number of times MSU state changes to partial available.                                                                                                    | S |
| UNAVAIL  | MSU | MSU state                | Change to unavail          | F | С | The MSU unavailable (register) register counts the number of times the MSU state changes to unavailable.                                                                                                    | S |
| MSUUTIL  | MSU | % MSU<br>Call Cap<br>use | met GOS                    | F | С | The percentage of per-MSU call processing capacity used within the engineering recommendation (MSUUTIL) register indicates the percentage of per-MSU call processing capacity used within the engineering recommendation for which grade of service specs are met. | A |
| MSUPUTIL | MSU | MSU Payld<br>Util        | MO CM<br>Serv Req          | F | С | The CM Service Request for Short Msg for MS origination Message (MSUPUTIL) register indicates the per-MSU peak payload utilization over the entire transfer period.                                                                                                | A |
| MSUCMPLX | MSU | RT Payld<br>Usage        | MicroSeco<br>nds           | F | С | The payload usage of real-time per unit of throughput (microseconds) (per MSU). (MSUCMPLX) register indicates payload usage of real-time per unit of throughput (microseconds per 1 unit of throughput). However, this OM register counts per MSU value.           | A |
| MSUSCHED | MSU | Schedule<br>overhead     | reltv to<br>exptd Cap      | F | С | The Ratio of scheduling overhead relative to expected at capacity (per MSU) (MSUSCHED) register indicates the ratio of scheduling overhead relative to expected at capacity. However, this OM register shows per-MSU counts.                                       | A |
| MSUFORE  | MSU | Schedule<br>overhead     | reltv to<br>foregrd<br>Cap | F | С | The ratio of operating system overhead relative to foreground at capacity (per MSU) (MSUFORE) register indicates the ratio of scheduling overhead                                                                                                    | A |

|          |     |                  |                               |   |   | relative to expected at capacity per MSU.                                                                                                    |   |
|----------|-----|------------------|-------------------------------|---|---|----------------------------------------------------------------------------------------------------|---|
| MSUMAINT | MSU | Maint Util       | reltv to<br>allocated<br>Cap  | F | С | The ratio of maintenance utilization relative to what has been allocated (per MSU) (MSUMAINT) register indicates the ratio of maintenance utilization relative to what has been allocated per MSU.                                 | A |
| MSUDNC   | MSU | NOSFT Util       | reltv to<br>allocated<br>Cap  | F | С | The Ratio of NOSFT class utilization relative to what has been allocated (per MSU). (MSUDNC) register indicates the ratio of scheduling overhead relative to expected at capacity pre MSU.                                         | A |
| MSUOM    | MSU | OM Util          | reltv to<br>allocated<br>Cap  | F | С | The Ratio of OM class usage relative to what has been allocated (per MSU) (MSUOM) register indicates the ratio of OM class usage relative to what has been allocated per MSU.                                                      | A |
| MSUGTERM | MSU | GTERM<br>Util    | reltv to<br>office<br>paramtr | F | С | The ratio of GTERM class utilization to the Guaranteed_Terminal_Cpu_Shar e office parm per MSU (MSUGTERM) register indicates the ratio of GTERM class utilization relative to the Guaranteed_Terminal_Cpu_Shar e office parameter. | A |
| MSUBKG   | MSU | Backgrd<br>Usage | reltv to<br>allocated<br>Cap  | F | С | The ratio of background classes usage to what has been allocated per MSU (MSUBKG) register indicates the ratio of background classes usage relative to what has been allocated per MSU.                                            | A |
| MSUIDLE  | MSU | MSU IDLE         | In minutes                    | F | С | The number of minutes during which there was some IDLE time per MSU (MSUIDLE) register indicates the number of minutes during which there was some IDLE time per MSU.                                                              | S |
| MSUAUXCP | MSU | AUXCP<br>Usages  | reltv to<br>office<br>paramtr | F | С | The Ratio of AUXCP class usage relative to Auxcp_Cpu_Share office parm per MSU. (MSUAUXCP) register indicates the ratio of Ratio of AUXCP class usage relative to the Auxcp_Cpu_Share office parm per MSU.                         | A |
| MSUNETM  | MSU | NETMTC<br>Usage  | reltv to<br>allocated<br>Cap  | F | С | The ratio of NETMTC class usage relative to what is allocated per MSU (MSUNETM) register indicates the ratio of ratio of NETMTC class usage relative to what has been allocated per MSU.                                           | A |
| MSUSNIP  | MSU | SNIP<br>Usage    | reltv to<br>allocated<br>Cap  | F | С | The Ratio of SNIP class usage relative to what is allocated per MSU (MSUSNIP) register indicates the ratio of SNIP class usage relative to what has been                                                                           | A |

|          |     |                      |                              |   |   | allocated per MSU.                                                                                                    |   |
|----------|-----|----------------------|------------------------------|---|---|----------------------------------------------------------------------------------------------------|---|
| MSUNXFR  | MSU | # transfer<br>period | accumulat<br>ion             | F | С | The number of transfer periods accumulated in this OM report per MSU (MSUNXFR) register indicates the number of transfer periods accumulated in this OM transfer report per MSU.                                                                                         | S |
| MSUOVER  | MSU | CALLP Util           | > 100% in min.               | F | С | The number of one minute intervals during which CALLP utilization was greater than 100 percent (per MSU) per MSU (MSUOVER) register indicates the number of one minute intervals during which CALLP utilization was greater than 100% per MSU.                           | S |
| MSUOTHLD | MSU | # util<br>exceed     | Office<br>thrsld<br>paramtr  | F | С | The number of times that the utilization exceeds the office parameter CC_ENGLEVEL_WARNING_TH RESHOLD per MSU (MSUOTHLD) register indicates the number of times that the utilization exceeds the office parameter CC_ENGLEVEL_WARNING_TH RESHOLD per MSU counts.          | S |
| TXMSGMU  | MSU | M3UA                 | Trans Msg                    | F | С | The M3UA transmit message per MSU (TXMSGMU) register counts m3ua transmit messages.                                                                                                    | S |
| RXMSGMU  | MSU | M3UA                 | Recv Msg                     | F | С | The M3UA receive message per MSU (RXMSGMU) register counts m3ua receive message.                                                                                                    | S |
| LOSTMGMU | MSU | M3UA                 | Lost Msg                     | F | С | The M3UA lost message per MSU (LOSTMGMU) register counts M3UA lost messages.                                                                                                    | S |
| SOSZMU   | MSU | CPIPP<br>ShrtBufPI   | Seized<br>Buffer<br>MSU      | F | С | The allocated buffer from the CPIPP short buffer pool on the MSU (SOSZMU) register counts the number of times that a buffer was allocated from the CPIPP short buffer pool on the MSU.                                                                                   | S |
| SOOVFLMU | MSU | CPIPP<br>ShrtBufPI   | Overflow<br>Buffer<br>MSU    | F | С | The buffer from the CPIPP short buffer pool on the MSU could not be allocated (SOOVFLMU) register counts the number of times that a buffer from the CPIPP short buffer pool on the MSU could not be allocated.                                                           | S |
| SOLWMKMU | MSU | CPIPP<br>ShrtBufPl   | Free<br>Buffer<br>MSU        | F | С | The least amount of free buffers in CPIPP short buffer pool on the MSU (SOLWMKMU) register contains the least amount of free buffers in CPIPP short buffer pool on the MSU.                                                                                              | A |
| SOTOSSMU | MSU | CPIPP<br>ShrtBufPI   | Recv<br>SAPI Msg<br>Toss MSU | F | С | The received SAPI message of cpipp_msg_priority 0 was tossed (SOTOSSMU) register counts the number of times a received SAPI message of cpipp_msg_priority 0 was tossed because the number of buffers left is less than one-third of the CPIPP short buffer pools size on | S |

|          |     |                    |                              |   |   | the MSU.                                                                                                    |   |
|----------|-----|--------------------|------------------------------|---|---|----------------------------------------------------------------------------------------------------|---|
| LOSZMU   | MSU | CPIPP<br>LgBufPI   | Seized<br>Buffer<br>MSU      | F | С | The allocated buffer from the CPIPP long buffer pool on the MSU (LOSZMU) register counts the number of times that a buffer was allocated from the CPIPP long buffer pool on the MSU.                                                                                                    | S |
| LOOVFLMU | MSU | CPIPP<br>LgBufPI   | Overflow<br>Buffer<br>MSU    | F | С | The buffer from the CPIPP long buffer pool on the MSU could not be allocated (LOOVFLMU) register counts the number of times a buffer from the CPIPP long buffer pool on the MSU could not be allocated.                                                                                     | S |
| LOLWMKMU | MSU | CPIPP<br>LgBufPI   | Free<br>Buffer<br>MSU        | F | С | The least amount of free buffers in CPIPP long buffer pool on the MSU (LOLWMKMU) register contains the least amount of free buffers in CPIPP long buffer pool on the MSU.                                                                                                    | A |
| LOTOSSMU | MSU | CPIPP<br>LgBufPI   | Recv<br>SAPI Msg<br>Toss MSU | F | С | The received SAPI message of cpipp_msg_priority 0 was tossed (LOTOSSMU) register counts the number of times that a received SAPI message of cpipp_msg_priority 0 was tossed because the number of buffers left is less than one-third of the CPIPP long buffer pools size on the MSU.       | S |
| XLSZMU   | MSU | CPIPP<br>ExLgBufPI | Seized<br>Buffer<br>MSU      | F | С | The allocated buffer from the CPIPP extra long buffer pool on the MSU (XLSZMU) register counts the number of times that a buffer was allocated from the CPIPP extra long buffer pool on the MSU.                                                                                            | S |
| XLOVFLMU | MSU | CPIPP<br>ExLgBufPI | Overflow<br>Buffer<br>MSU    | F | С | The buffer from the CPIPP extra long buffer pool on the MSU could not be allocated (XLOVFLMU) register counts the number of times that a buffer from the CPIPP extra long buffer pool on the MSU could not be allocated.                                                                    | S |
| XLLWMKMU | MSU | CPIPP<br>ExLgBufPI | Free<br>Buffer<br>MSU        | F | С | The least amount of free buffers in CPIPP extra long buffer pool on the MSU (XLLWMKMU) register contains the least amount of free buffers in CPIPP extra long buffer pool on the MSU.                                                                                                    | A |
| XLTOSSMU | MSU | CPIPP<br>ExLgBufPI | Recv<br>SAPI Msg<br>Toss MSU | F | С | The received SAPI message of cpipp_msg_priority 0 was tossed (XLTOSSMU) register counts the number of times that a received SAPI message of cpipp_msg_priority 0 was tossed because the number of buffers left is less than one-third of the CPIPP extra long buffer pools size on the MSU. | S |
| HGSZMU   | MSU | CPIPP<br>HugBufPl  | Seized<br>Buffer             | F | С | The allocated buffer from the CPIPP huge buffer pool on the                                                                                                    | S |

|                 |       |          | MSU                  |     |   | MSU (HGSZMU) register counts                                   |   |
|-----------------|-------|----------|----------------------|-----|---|----------------------------------------------------------------|---|
|                 |       |          | , wee                |     |   | the number of times that a buffer                              |   |
|                 |       |          |                      |     |   | was allocated from the CPIPP                                   |   |
|                 |       |          |                      |     |   | huge buffer pool on the MSU.                                   | _ |
| HGOVFLMU        | MSU   | CPIPP    | Overflow             | F   | С | The buffer from the CPIPP huge                                 | S |
|                 |       | HugBufPl | Buffer               |     |   | buffer pool on the MSU could not                               |   |
|                 |       |          | MSU                  |     |   | be allocated (HGOVFLMU) register counts the number of          |   |
|                 |       |          |                      |     |   | times that a buffer from the                                   |   |
|                 |       |          |                      |     |   | CPIPP huge buffer pool on the                                  |   |
|                 |       |          |                      |     |   | MSU could not be allocated.                                    |   |
| HGLWMKMU        | MSU   | CPIPP    | Free                 | F   | С | The least amount of free buffers                               | Α |
|                 |       | HugBufPl | Buffer               |     |   | in CPIPP huge buffer pool on the                               |   |
|                 |       |          | MSU                  |     |   | MSU (HGLWMKMU) register                                        |   |
|                 |       |          |                      |     |   | contains the least amount of free                              |   |
|                 |       |          |                      |     |   | buffers in CPIPP huge buffer                                   |   |
|                 |       | 00:00    | _                    |     |   | pool on the MSU.                                               |   |
| HGTOSSMU        | MSU   | CPIPP    | Recv                 | F   | С | The received SAPI message of                                   | S |
|                 |       | HugBufPl | SAPI Msg<br>Toss MSU |     |   | cpipp_msg_priority 0 was tossed (HGTOSSMU) register counts     |   |
|                 |       |          | 1088 10130           |     |   | the number of times that a                                     |   |
|                 |       |          |                      |     |   | received SAPI message of                                       |   |
|                 |       |          |                      |     |   | cpipp_msg_priority 0 was tossed                                |   |
|                 |       |          |                      |     |   | because the number of buffers                                  |   |
|                 |       |          |                      |     |   | left is less than one-third of the                             |   |
|                 |       |          |                      |     |   | CPIPP huge buffer pools size on                                |   |
|                 |       |          |                      |     |   | the MSU.                                                       |   |
| MASZMU          | MSU   | CPIPP    | Seized               | F   | С | The allocated buffer from the                                  | S |
|                 |       | MsvBufPl | Buffer               |     |   | CPIPP massive buffer pool                                      |   |
|                 |       |          | MSU                  |     |   | (MASZMU) register counts the number of times that a buffer was |   |
|                 |       |          |                      |     |   | allocated from the CPIPP                                       |   |
|                 |       |          |                      |     |   | massive buffer pool on the MSU.                                |   |
| MAOVFLMU        | MSU   | CPIPP    | Overflow             | F   | С | The buffer from the CPIPP                                      | S |
|                 |       | MsvBufPl | Buffer               |     |   | massive buffer pool on the MSU                                 |   |
|                 |       |          | MSU                  |     |   | could not be allocated                                         |   |
|                 |       |          |                      |     |   | (MAOVFLMU) register counts the                                 |   |
|                 |       |          |                      |     |   | number of times that a buffer                                  |   |
|                 |       |          |                      |     |   | from the CPIPP massive buffer                                  |   |
|                 |       |          |                      |     |   | pool on the MSU could not be allocated.                        |   |
| MALWMKMU        | MSU   | CPIPP    | Free                 | F   | С | The least amount of free buffers                               | Α |
| IVIALVVIVIRIVIO | IVIOU | MsvBufPl | Buffer               | '   |   | in CPIPP massive buffer pool on                                | ^ |
|                 |       | Movban   | MSU                  |     |   | the MSU (MALWMKMU) register                                    |   |
|                 |       |          |                      |     |   | contains the least amount of free                              |   |
|                 |       |          |                      |     |   | buffers in CPIPP massive buffer                                |   |
|                 |       |          |                      |     |   | pool on the MSU.                                               |   |
| MATOSSMU        | MSU   | CPIPP    | Recv                 | F   | С | The received SAPI message of                                   | S |
|                 |       | MsvBufPl | SAPI Msg             |     |   | cpipp_msg_priority 0 was tossed                                |   |
|                 |       |          | Toss MSU             |     |   | (MATOSSMU) register counts                                     |   |
|                 |       |          |                      |     |   | the number of times that a received SAPI message of            |   |
|                 |       |          |                      |     |   | cpipp_msg_priority 0 was tossed                                |   |
|                 |       |          |                      |     |   | because the number of buffers                                  |   |
|                 |       |          |                      |     |   | left is less than one-third of the                             |   |
|                 |       |          |                      |     |   | CPIPP massive buffer pools size                                |   |
|                 |       |          |                      |     |   | on the MSU.                                                    |   |
| NATMTMU         | MSU   | Call Att | MGW IWF              | F   | С | The number of Call attempts                                    | S |
|                 |       |          | Call at              |     |   | received for MGW IWF Calls per                                 |   |
|                 |       |          | MSU                  |     |   | MSU (NATMTMU) register                                         |   |
|                 |       |          |                      |     |   | counts the number of call                                      |   |
|                 |       |          |                      |     |   | attempts received for MGW IWF calls.                           |   |
| PNSUCMU         | MSU   | H.248    | MGW IWF              | F   | С | The H.248 Protocol Negotiation                                 | S |
|                 |       | 1        | 10.017.1771          | I * | ~ | O (PAIGLIGALI)                                                 | ı |

|              |     | ProcNegoS<br>ucc           | Call at<br>MSU            |   |   | Successes (PNSUCMU) register counts the number of successful H.248 Protocol Negotiation Result Events received for MGW IWF Calls on a per-MSU basis.                                                                                                    |   |
|--------------|-----|----------------------------|---------------------------|---|---|----------------------------------------------------------------------------------------------------|---|
| PNFAIMU      | MSU | H.248<br>ProcNegoF<br>ail  | MGW IWF<br>Call at<br>MSU | F | С | The Protocol Negotiation failures received for MGW IWF calls per MSU (PNFAIMU) register counts the number of H.248 Protocol Negotiation Failures received for MGW IWF calls (for instance time-out or failures received from MGW) on a per-MSU basis).                        | S |
| REUNAMU      | MSU | Res Unavl<br>Fail          | MGW IWF<br>Call at<br>MSU | F | С | The resource unavailable failures for MGW IWF calls per MSU (REUNAMU) register counts the number of instances where an ErrorDescriptor is returned with the error code of InsufficientResources from the MGW in response to the request for IWF resources on a per-MSU basis. | Ø |
| WUODRAM<br>U | MSU | WPS<br>UMTS Call<br>Att    | Drect<br>Retry HO<br>GSM  | F | С | The WUODRAMU is pegged every time an originating WPS UMTS call attempts a directed retry handover to the GSM network. This OM register is pegged in the MSCS on receipt of Relocation Required message (cause=Directed Retry) from the RNC.                                   | O |
| WUODRSM<br>U | MSU | WPS<br>UMTS Call<br>Succ   | Drect<br>Retry HO<br>GSM  | F | С | This register is pegged every time whenever an originating WPS UMTS call performs a successful directed retry handover to the GSM network.                                                                                                    | w |
| NUTDRAMU     | MSU | NS/EP<br>UMTS Call<br>Att  | Drect<br>Retry HO<br>GSM  | F | С | The NUTDRAMU is pegged when a terminating NS/EP UMTS call attempts a directed retry handover to the GSM network. NUTDRAMU is pegged in the MSCS on the receipt of Relocation Required message (cause=Directed Retry) from the RNC.                                            | O |
| NUTDRSMU     | MSU | NS/EP<br>UMTS Call<br>Succ | Drect<br>Retry HO<br>GSM  | F | С | The NUTDRSMU is pegged every time whenever a terminating WPS UMTS call performs a successful directed retry handover to the GSM network.                                                                                                    | S |
| BLATTMPT     | MSC | MSRN Att                   | Blist<br>GMSC             | F | С | The MSRN attempts from Blacklisted GMSC (BLATTMPT) register shows the number of MSRN requests made from the GMSC blacklisted using the BLKLIST tool.                                                                                                    | S |
| AUDREL       | MSC | MSRN                       | Rel by<br>Audit           | F | С | The MSRN released by audit (AUDREL) register shows the number of MSRNs cleared by MSRN audit. This register is pegged every time an hung MSRN is moved from the                                                                                                    | S |

|          |     |                         |                          |   |   | assigned queue back to the free                                                                                                    |   |
|----------|-----|-------------------------|--------------------------|---|---|----------------------------------------------------------------------------------------------------|---|
| BLAUDREL | MSC | MSRN alloc<br>blist Rel | Rel by<br>Audit          | F | С | queue by audit.  The MSRN allocated for blacklisted GMSC released by audit (BLAUDREL) register shows the number of MSRNs allocated to the blacklisted GMSC which were cleared by audit. This register is pegged every time a hung MSRN cleared by audit belongs to the blacklisted GMSC.                           | S |
| NORMAL   | MSC | MSRN Rel                | Succ                     | F | С | The number of successful terminations (NORMAL) register shows the number of MSRNs that were released normally. This register is pegged every time an MSRN is successfully terminated on and is released to the free queue.                                                                                         | S |
| BLNORMAL | MSC | MSRN Rel<br>Succ        | Blist<br>GMSC            | F | С | The number of successful terminations from the blacklisted GMSC (BLNORMAL) register shows the number of MSRNs released normally that belong to the blacklisted GMSC. This register is pegged every time an MSRN allocated to the blacklisted GMSC is successfully terminated on and is released to the free queue. | S |
| BLREJECT | MSC | PRN reject              | Blist<br>GMSC            | F | С | The number of PRNs rejected from blacklisted GMSC (BLREJECT) register shows the number of PRN requests coming from the blacklisted GMSC which are rejected. This register is pegged every time a PRN request coming from the blacklisted GMSC is rejected.                                                         | S |
| REUSED   | MSC | MSRN                    | Reused                   | F | С | The number of MSRNs re-used (REUSED) register shows the number of MSRNs which have been re-used. This register is pegged every time call processing allocates an MSRN from the assigned queue.                                                                                                    | S |
| BLOCKED  | MSC | PRN Req<br>Reject       | MSRN<br>Exhaust          | F | С | The number of MSRNs failed due to exhaustion (BLOCKED) register shows the number of PRN requests that have been rejected due to MSRN exhaustion. This register is pegged every time the a PRN request is rejected because no MSRNs are available.                                                                  | S |
| WUODRATT | MSC | WPS<br>UMTS Call<br>Att | Drect<br>Retry HO<br>GSM | F | С | The WUODRATT is pegged every time an originating WPS UMTS call attempts a directed retry handover to the GSM network. This OM register is pegged in the MSCS upon receipt of the Relocation Required message                                                                                                    | S |

|          |     |                            |                          |   |   | (cause=Directed Retry) from the                                                                                                    |   |
|----------|-----|----------------------------|--------------------------|---|---|----------------------------------------------------------------------------------------------------|---|
| WUODRSUC | MSC | WPS<br>UMTS Call<br>Succ   | Drect<br>Retry HO<br>GSM | F | С | RNC. This register is pegged when an originating WPS UMTS call performs a successful directed retry handover to the GSM network.                                                                                                    | S |
| NUTDRATT | MSC | NS/EP<br>UMTS Call<br>Att  | Drect<br>Retry HO<br>GSM | F | С | The NUTDRATT is pegged when a terminating NS/EP UMTS call attempts a directed retry handover to the GSM network. NUTDRATT is pegged in the MSCS on the receipt of Relocation Required message (cause=Directed Retry) from the RNC.                        | S |
| NUTDRSUC | MSC | NS/EP<br>UMTS Call<br>Succ | Drect<br>Retry HO<br>GSM | F | С | This register is pegged when a terminating WPS UMTS call performs a successful directed retry handover to the GSM network.                                                                                                    | S |
| CMSRMO   | MSC | CM Servc<br>Req            | MO Call                  | F | С | The CM Service Request for MS originated calls (CMSRMO) register counts the number of CM Service Requests for mobile originated calls. It is pegged as soon as a CM Service Request for mobile originated calls is received on the MSCS.                  | S |
| CMSRSMMO | MSC | CM Servc<br>Req            | MO Msg                   | F | С | The CM Service Request for Short Msg for MS origination Message (CMSRSMMO) register counts the number of CM Service Request for Short Message for a mobile origination. It is pegged as soon as CM Service Request for Short Message is received on MSCS. | S |
| LUREQNRM | MSC | Normal<br>LOC              | Update<br>Req            | F | С | The Normal Location Update Requests (LUREQNRM) register counts the number of Normal Location Updates Requests received by the MSCS. It is pegged as soon as Normal Location Update request is received by the MSCS.                                       | S |
| LUREQPER | MSC | Periodic<br>LOC            | Update<br>Req            | F | С | The Periodic Location Update Requests (LUREQPER) register counts the number of Periodic Location Updates Requests received by the MSCS. It is pegged as soon as the Periodic Location Update request is received by the MSCS.                             | S |
| LUREQATT | MSC | IMSI Attach<br>LOC         | Update<br>Req            | F | С | The IMSI Attached Location Update Requests (LUREQATT) register counts the number of IMSI Attach Location Updates Requests received by the MSCS. It is pegged as soon as IMSI Attach Location Update request is received by MSCS.                          | S |
| ORCFNRY  | MSC | Optimal<br>Routing         | Call Fwd<br>No Reply     | F | С | The OR due to Call Forward No Reply (ORCFNRY) register                                                                                                    | S |

|               |       | 1          |              |          |   |                                                               |   |
|---------------|-------|------------|--------------|----------|---|---------------------------------------------------------------|---|
|               |       |            |              |          |   | counts the number of Optimal                                  |   |
|               |       |            |              |          |   | Routing (OR) due to Call                                      |   |
|               |       |            |              |          |   | Forward No Reply (CFNRY).It is pegged at VMSC only before     |   |
|               |       |            |              |          |   | sending RCH to GMSC for Call                                  |   |
|               |       |            |              |          |   | Forward No Reply (CFNRY).                                     |   |
| ORCFNRC       | MSC   | Optimal    | Call Fwd     | F        | С | The OR due to Call Forward Not                                | S |
| OROI WRO      | Wico  | Routing    | No Reach     | '        |   | Reachable (ORCFNRC) register                                  | J |
|               |       | rtouting   | 110 Hodon    |          |   | counts the number of Optimal                                  |   |
|               |       |            |              |          |   | Routing (OR) due to Call                                      |   |
|               |       |            |              |          |   | Forward Not Reachable                                         |   |
|               |       |            |              |          |   | (CFNRC).It is pegged at VMSC                                  |   |
|               |       |            |              |          |   | only before sending RCH to                                    |   |
|               |       |            |              |          |   | GMSC for Call Forward Not                                     |   |
|               |       | 100"       |              |          |   | Reachable (CFNRC).                                            | _ |
| TRKNPI        | MSC   | LO Call    | Attempt      | F        | С | The Trunk Originated Call                                     | S |
|               |       |            |              |          |   | Attempt (TRKNPI) register                                     |   |
|               |       |            |              |          |   | counts the number of Land                                     |   |
| ABNRMREL      | MSC   | Abnormal   | Actv         | F        | С | Originated (LO) Calls Attempts.  The Abnormal Releases for    | S |
| ADINKIVIKEL   | IVISC | Rel        | Mobile       | 「        |   | Active Mobile Calls                                           | 3 |
|               |       | 1.01       | Call         |          |   | (ABNRMREL) register counts the                                |   |
|               |       |            |              |          |   | number of Abnormal Releases                                   |   |
|               |       |            |              |          |   | for Active Mobile Calls. It is                                |   |
|               |       |            |              |          |   | pegged if call is released from                               |   |
|               |       |            |              |          |   | mobile side and cause of release                              |   |
|               |       |            |              |          |   | is other than NORMAL.                                         |   |
| NORMREL       | MSC   | Normal Rel | Actv         | F        | С | The Normal Releases for Active                                | S |
|               |       |            | Mobile       |          |   | Mobile Calls (NORMREL)                                        |   |
|               |       |            | Call         |          |   | register counts the number of CM                              |   |
|               |       |            |              |          |   | Service Requests for mobile                                   |   |
|               |       |            |              |          |   | originated calls. It is pegged when a call is released with a |   |
|               |       |            |              |          |   | normal cause.                                                 |   |
| CFNRYIMO      | MSC   | MO Call    | No Reply     | F        | С | The CM Service Request for MS                                 | S |
|               |       | Fwd        | invoke       |          |   | originated calls (CFNRYIMO)                                   |   |
|               |       |            |              |          |   | register counts the number of                                 |   |
|               |       |            |              |          |   | Mobile Originated Call Forward                                |   |
|               |       |            |              |          |   | No Reply (CFNRY) Invokes.                                     |   |
| CFNRYILO      | MSC   | LO Call    | No Reply     | F        | С | The Trunk Originated Call                                     | S |
|               |       | Fwd        | invoke       |          |   | Forward No Reply (CFNRY)                                      |   |
|               |       |            |              |          |   | Invoke (CFNRYILO) register                                    |   |
|               |       |            |              |          |   | counts the number of Land                                     |   |
|               |       |            |              |          |   | Originated Call Forward No Reply (CFNRY) Invokes.             |   |
| RCHSUCMO      | MSC   | MO OR      | Call         | F        | С | The Mobile Originated OR                                      | S |
| 1.CI IOOOIVIO | IVIOC | Resume     | Handling     | '        |   | Resume Call Handling Success                                  |   |
|               |       | 110001110  | Succ         |          |   | (RCHSUCMO) register counts                                    |   |
|               |       |            |              |          |   | the number of successful Optimal                              |   |
|               |       |            |              |          |   | Routing (OR) Resume Call                                      |   |
|               |       |            |              |          |   | Handling (RCH) for mobile                                     |   |
|               |       |            |              |          |   | origination is pegged before                                  |   |
|               |       |            | <del> </del> | <u> </u> | 1 | sending RCH_ACK to VMSC.                                      |   |
| RCHSUCLO      | MSC   | TO OR      | Call         | F        | С | The Trunk Originated or Resume                                | S |
|               |       | Resume     | Handling     |          |   | Call Handling Success                                         |   |
|               |       |            | Succ         |          |   | (RCHSUCLO) register counts the number of successful Optimal   |   |
|               |       |            |              |          |   | Routing (OR) Resume Call                                      |   |
|               |       |            |              |          |   | Handling (RCH) for trunk                                      |   |
|               |       |            |              |          |   | origination. It is pegged before                              |   |
|               |       |            |              |          |   | sending RCH_ACK to the VMSC.                                  |   |
| CFBUDIMO      | MSC   | MO UDUB    | Call Fwd     | F        | С | The Mobile Originated User                                    | S |
|               |       |            | invoke       |          |   | Defined User Busy (UDUB) Call                                 |   |
|               |       |            |              |          |   | Forward Invoke (CFBUDIMO)                                     |   |
|               |       |            |              |          |   |                                                               |   |

|            |       |           |          |   |   | register counts the number of                                | <u> </u> |
|------------|-------|-----------|----------|---|---|--------------------------------------------------------------|----------|
|            |       |           |          |   |   | register counts the number of User defined User Busy (UDUB)  |          |
|            |       |           |          |   |   | Call Forward Invokes for Mobile                              |          |
|            |       |           |          |   |   | Origination. It is pegged when                               |          |
|            |       |           |          |   |   | redirection cause is UDUB for a                              |          |
|            |       |           |          |   |   | call forward scenario.                                       | _        |
| CFBUDILO   | MSC   | TO UDUB   | Call Fwd | F | С | The Trunk Originated User                                    | S        |
|            |       |           | invoke   |   |   | Defined User Busy (UDUB) Call                                |          |
|            |       |           |          |   |   | Forward Invoke (CFBUDILO) register counts the number of      |          |
|            |       |           |          |   |   | User defined User Busy (UDUB)                                |          |
|            |       |           |          |   |   | Call Forward Invokes for Trunk                               |          |
|            |       |           |          |   |   | Origination. It is pegged when                               |          |
|            |       |           |          |   |   | redirection cause is UDUB for a                              |          |
|            |       |           |          |   |   | call forward scenario.                                       | _        |
| ORCFNDUB   | MSC   | OR NDUB   | Call Fwd | F | С | The OR due to Network                                        | S        |
|            |       |           | Busy     |   |   | Determined User Busy (NDUB)                                  |          |
|            |       |           |          |   |   | Call Forward Busy (ORCFNDUB) register counts the number of   |          |
|            |       |           |          |   |   | Optimal Routing (OR) due to                                  |          |
|            |       |           |          |   |   | Network Determined User Busy                                 |          |
|            |       |           |          |   |   | (UDUB) Call Forward Busy                                     |          |
|            |       |           |          |   |   | (CFB). It is pegged at VMSC only                             |          |
|            |       |           |          |   |   | before sending RCH to GMSC                                   |          |
| ODCELIDIID | MCC   | OD LIDLID | Casassia | _ |   | for Call Forward Busy (CFB).                                 |          |
| ORCFUDUB   | MSC   | OR UDUB   | Seconds  | F | С | The OR due to User Determined User Busy (UDUB) Call Forward  | S        |
|            |       |           |          |   |   | Busy (ORCFUDUB) register                                     |          |
|            |       |           |          |   |   | counts the number of Optimal                                 |          |
|            |       |           |          |   |   | Routing (OR) due to User                                     |          |
|            |       |           |          |   |   | Determined User Busy (UDUB)                                  |          |
|            |       |           |          |   |   | Call Forward Busy (CFB). It is                               |          |
|            |       |           |          |   |   | pegged at VMSC only before                                   |          |
|            |       |           |          |   |   | sending RCH to GMSC for Call                                 |          |
| MOETCAT    | MSC   | MO ETC    | Attempt  | F | С | Forward Busy (CFB). The MS Originated Establish-             | S        |
| WOLTOAT    | IVIOC | WO L TO   | Attempt  | ' |   | Temporary Connection (ETC)                                   |          |
|            |       |           |          |   |   | Attempt (MOETCAT) register                                   |          |
|            |       |           |          |   |   | counts the number of Establish                               |          |
|            |       |           |          |   |   | Temporary Connection (ETC)                                   |          |
|            |       |           |          |   |   | Attempt for mobile originated                                |          |
|            |       |           |          |   |   | calls.It is pegged when MSC receives ETC message from        |          |
|            |       |           |          |   |   | SCP.                                                         |          |
| MOCTRAT    | MSC   | MO CTR    | Attempt  | F | С | The MS Originated Connect-to-                                | S        |
|            |       |           |          |   |   | Resource(CTR) Attempt                                        |          |
|            |       |           |          |   |   | (MOCTRAT) register counts the                                |          |
|            |       |           |          |   |   | number of Connect To Resource                                |          |
|            |       |           |          |   |   | (CTR) Attempt for mobile                                     |          |
|            |       |           |          |   |   | originated calls.It is pegged when MSCS receives CTR message |          |
|            |       |           |          |   |   | from SCP.                                                    |          |
| MOCONAT    | MSC   | MO        | Attempt  | F | С | MS Originated Connect Attempt.                               | S        |
|            |       | Connect   |          |   |   | (MOCONAT) register counts the                                |          |
|            |       |           |          |   |   | number of Connect Attempt for                                |          |
|            |       |           |          |   |   | mobile originated calls.It is                                |          |
|            |       |           |          |   |   | pegged when the MSCS receives                                |          |
|            |       |           |          |   |   | a CONNECT message from SCP.                                  |          |
| MORGBAT    | MSC   | MO        | Attempt  | F | С | The Mobile Originated Ringback                               | S        |
| WORODAT    | 14100 | Ringback  | Attompt  | ' | ~ | Attempt (MORGBAT) register                                   | ~        |
|            |       | 3,2       |          |   |   | counts the number of Ringback                                |          |
|            |       |           |          |   |   | Attempts for mobile originated                               |          |
|            |       |           |          |   |   | calls. The register is pegged                                |          |
|            |       |           |          |   |   |                                                              |          |

|         |     |                |         |   |   | when MSCS receives a                                                                                                    |   |
|---------|-----|----------------|---------|---|---|----------------------------------------------------------------------------------------------------|---|
|         |     |                |         |   |   | CONNECT message from SCP                                                                                                    |   |
|         |     |                |         |   |   | with a ringback service request.                                                                                                    |   |
| TOETCAT | MSC | TO ETC         | Attempt | F | С | The Trunk Originated ETC Attempt (TOETCAT) register counts the number of Establish Temporary Connection (ETC) Attempt for Trunk originated calls. It is pegged when the MSCS receives an ETC                                        | S |
| TOCTRAT | MSC | TO CTR         | Attempt | F | С | message from SCP.  The Trunk Originated Connect- to-Resource Attempt (TOCTRAT) register counts the number of Connect To Resource (CTR) Attempts for trunk originated calls. It is pegged when MSCS receives a CTR message from SCP. | S |
| TOCONAT | MSC | TO<br>Connect  | Attempt | F | С | The Trunk Originated Connect Attempt .(TOCONAT) register counts the number of Connect Attempt for trunk originated calls. It is pegged when MSC receives CONNECT message from SCP.                                                  | S |
| TORGBAT | MSC | TO<br>Ringback | Attempt | F | С | The Trunk Originated Ringback Attempt (TORGBAT) register counts the number of Ringback Service Attempts for trunk originated calls. It is pegged when MSCS receives a connect from an SCP with ringback service request.            | S |

#### Outstanding Issues:-

- The following Managed Objects of MSCS NSS20 are not supported in Prospect due to either missing sample data and/or vendor docs are not clear on its instance formation: IMEIDBOM, TRFOCT and CODECTI
- The following Managed Objects of MSCS NSS20 are missing in the sample data received for MSCS NSS20, however are supported in Prospect with assumption the instance id (i.e. <moid> tag) will follow the similar format of other OMs that are supported in given Prospect reporting entity: SIPCONG, SIPOFCWD, MSRNSTAT, GSMNPI2 and BCNIWFMU.

# **4 Known Problems**

Please refer to the release notes for NortelGGU RP14 (4.0.14.0.0) for known issues

# 5 Upgrade Instructions

# 5.1 Prerequisites

This release requires a Prospect system running NortelGGU RP14 (4.0.14.0.0)

## 5.1.1 Network Timeouts

If your system has a security policy in place such that a session is disconnected after a lengthy period of apparent inactivity, you should disable it during this upgrade. The upgrade can take a few hours to run and requires no user input during the majority of the upgrade. This can make the upgrade session appear idle. If timeouts are not disabled, the upgrade terminal could be disconnected during the upgrade.

# 5.1.2 Disk Space and Table Space Requirements

Check the disk space under /u01 for sufficient space. The installation of the patch requires additional 17 MB disk space under /u01 file system.

The install script also requires that at least 10% of total tablespace size is available for each tablespace. Please contact customer support if there is less than 10% of total tablespace available for any of the tablespaces.

#### 5.1.3 XDK

The Oracle Database must have XDK installed. Log into the database using SQL\*Plus:

```
$ sqlplus $DB CONNECT
```

Please use the following sql statement to check if the XDK is installed accordingly. Oracle XDK for Java should be there in the result. The version must be 9.2.0.x.

#### 5.1.4 Perl Version

Make sure that /usr/bin/env perl is version 5.6.1. Type the following command:

```
$ /usr/bin/env perl -v
This is perl, v5.6.1 ...
```

If either version is wrong, especially if it is earlier than required, some scripts might not run, or might produce incorrect results.

#### 5.1.5 Java Version

Make sure that the java is version 1.4.2 and above. Type the following command to check the java version.

```
$ java -version
```

```
java version "1.4.2_05"

Java(TM) 2 Runtime Environment, Standard Edition (build
1.4.2_05-b04)

Java HotSpot(TM) Client VM (build 1.4.2 05-b04, mixed mode)
```

If either version is wrong, especially if it is earlier than required, some scripts might not run, or might produce incorrect results.

# 5.1.6 Checking Environment Variables

Execute the following command to verify that the environment variables LOG and OK are NOT set to anything:

```
$ echo $LOG $OK
```

<- default setting should be empty
</p>

If the above environment variables are set, please unset the environment variables as below:

# 5.1.7 Baseline Requirements

The base environment that this release will be applied against:

 Prospect® 8.0 for Nortel GSM/GPRS/UMTS 4.0.14.0.0.2 (either a fresh install or an upgrade from an earlier release)

You can check this by running the following command as the Prospect UNIX user:

```
$ show installed
```

The output will look something like this (Base is 4.0.14.0.0.2 fresh install):-

| COMPONENT                               | INSTALL_TY | INSTALL_DATE       |
|-----------------------------------------|------------|--------------------|
|                                         |            |                    |
| CORE Prospect rev 8.0.4.1 b5            | INSTALL    | 07-MAR-06 17:57:53 |
| VENDOR NorGPRS_Core rev 4.0.14.0.0 b2   | INSTALL    | 07-MAR-06 19:16:36 |
| VENDOR NorGPRS_Radio rev 4.0.14.0.0 b2  | INSTALL    | 07-MAR-06 19:23:52 |
| VENDOR NorGSM rev 4.0.14.0.0 b2         | INSTALL    | 07-MAR-06 18:31:09 |
| VENDOR NorHLR_Univity rev 4.0.14.0.0 b2 | INSTALL    | 07-MAR-06 20:06:02 |
| VENDOR NorUMTS RAN rev 4.0.14.0.0 b2    | INSTALL    | 07-MAR-06 19:44:44 |

The versions (rev) of CORE Prospect and VENDOR module must be greater than or equal to those shown. The build number (b1) and install type (INSTALL or UPGRADE) for each component is unimportant. The install dates will be different from those shown.

**Important!** It is critical that you apply this patch to an environment at the correct patch level. Please verify the environment carefully. For more information, please contact customer support.

# 5.2 Installation Privileges Required

The following privileges are required for an upgrade.

| Privilege                                                   | Required |
|-------------------------------------------------------------|----------|
| UNIX flexpm user in DBA group                               | Yes      |
| Root privilege required                                     | No       |
| Oracle sys user password set to default (change_on_install) | Yes      |

#### 5.3 Pre-Installation Instructions

# 5.3.1 System Backup

This patch cannot be uninstalled. This upgrade involves updates to the database and the metadata; therefore recovery from backup is the only way to reverse the changes made by this upgrade. You must perform a full system backup before installing this upgrade. If needed, please refer to the "Backing up the Database" section of the *Prospect Administration Guide*. Please contact customer support if you require further support.

# 5.3.2 Note schedule\_maint Settings

If the server is down for an extended period of time the script schedule\_maint could display some jobs as not scheduled. Thus the jobs will not run and the system will fail.

Before the upgrade, run schedule\_maint to get a list of the current schedule settings. Make a note of the next run time of each job.

# 5.3.3 Note Partition Maintenance Settings

During the upgrade a number of new tables are added to the Prospect system. Occasionally this can cause the script <code>past\_part\_maint.sh</code> to display data retention settings as "Unlimited."

Before the upgrade, run past\_part\_maint.sh to get a list of the current data retention settings.

## 5.3.4 Oracle Sys Account Access

Prospect 8.0 requires that all logins using the sys account must be qualified as sysdba. The following Oracle changes may be required.

1. Telnet to Prospect server from a remote system to verify if the change is needed. After connect to Prospect server, try to log in using sqlplus:

```
$ sqlplus /nolog
SQL> connect sys/change_on_install@flexpm as sysdba
If you can log in, you can skip the rest of this procedure.
```

If you get an error concerning privileges, then you need to continue with the following steps.

2. Set the remote\_login\_passwordfile parameter in the init<sid>.ora file. On most Prospect systems the sid is flexpm. Log in as the oracle user, and then enter the following command.

```
$ cd $ORACLE BASE/admin/flexpm/pfile
```

3. Edit the init<sid>.ora file (for example, initflexpm.ora) and add the following line.

```
remote login passwordfile=EXCLUSIVE
```

4. Create the Oracle password file to allow remote sys access. While still logged in as the oracle user verify that \$ORACLE\_HOME and \$ORACLE\_SID are correct, then enter the following command.

```
$ orapwd file=${ORACLE_HOME}/dbs/orapw${ORACLE_SID} \
password=change on install entries=10
```

- 5. Bounce the database so that the parameter and password file take effect. If you get an error concerning the password file, verify that it is in the dbs directory and that the filename is orapwflexpm.
- 6. To verify that the changes have taken effect, repeat step 1.

## 5.4 Installation Instructions

- If this Prospect system is associated with a Prospect Web system, it is advisable to use the Prospect Web Administration Tool to disable the datasource associated with this Prospect system. See the Prospect Web Administration Guide for more information.
- 2. Log in as user flexpm
- 3. Stop the middleware before installing the patch.

```
$ ps-mgr stop all
$ ps-mgr halt
```

4. Download and copy the TAR package to be installed on to the appropriate Prospect Server into a staging directory, for example,

```
$ mkdir -p /var/tmp/4.0.14.0-TIV-PROSPECT-NORGGU-IF0010
```

5. cd to the staging directory

```
$ cd /var/tmp/4.0.14.0-TIV-PROSPECT-NORGGU-IF0010
```

6. Untar the TAR package using the following command:

```
$ tar -xvf 4.0.14.0-TIV-PROSPECT-NORGGU-IF0010.tar
```

7. Check the environment setting for WM\_PRODUCT. The WM\_PRODUCT variable should be pointing to PROSPECT.

```
$ env|grep WM_PRODUCT
WM PRODUCT=PROSPECT
```

If the value is different, add the below statement to the .profile

```
export WM_PRODUCT
WM_PRODUCT="${WM_PRODUCT:=${wm_product}}}";
```

Logout from the terminal and login as flexpm user again. Grep the WM\_PRODUCT variable again and it should be pointing to PROSPECT.

8. Run the installation tool preview option by typing the following command, examine the log for any abnormal message. Please contact customer support if you need any help.

```
$ ./wminstall -b $FLEXPM_BASE -i ProspectBase -portbase $PORT GROUP -d $DB CONNECT -core spec core.spec.9i -v -preview
```

9. The output of the command line should be same as the following. You should check the line that have UPGRADE word:

If the output from the preview contains no errors, install the application by running the same command again, but without the -preview option.

```
$ ./wminstall -b $FLEXPM_BASE -i ProspectBase -portbase
$PORT GROUP -d $DB CONNECT -core spec core.spec.9i -v
```

10. A license agreement is displayed. Use the scroll bar to read the complete text if it does not display in the window. Enter yes (case sensitive) to continue with the installation. The installation aborts if you do not enter yes.

#### Note:

The installation of the upgrade might take a while to complete, the log file (with filename like <YYYY> $_-<$ MM> $_-<$ DD> $_-<$ HH> $_-<$ MM> $_-<$ SS>) under /var/tmp can be viewed from another console during the installation for the installation progress. The date changes as each module installs.

```
After wminstall is completed, examine the detail.log under the directory $FLEXPM_HOME/audit/<
YYYYY>__<MM>__<DD>__<HH>__<MM>__<SS>__<running_number> for any error messages.
```

#### 5.5 Post-Installation Instructions

#### 5.5.1 Re-source the Profile

After the install finishes, log out and log back in as flexpm, if you have not done so already.

# 5.5.2 Check for invalid objects

After an upgrade finishes, it is useful to check for any invalid objects in the database. Log into the database using SQL\*Plus:

```
$ sqlplus $DB_CONNECT
SQL> select object_type, object_name from user_objects where
status='INVALID' and object_type<>'VIEW';
This should produce the output:
no rows selected
```

If the above SELECT statement outputs some rows, please recompile the schema. Use the correct value for schema name if it differs from below:

```
SQL> execute dbms_utility.compile_schema('schema_name',FALSE);
If your schema_name is FLEXPM, you can use the command as below:-
SQL> execute dbms utility.compile schema('FLEXPM',FALSE);
```

# 5.5.3 Installed Version Verification

It is helpful to run show installed, to confirm that everything is installed correctly.

The following registered entries will be updated and shown as:

```
COMPONENT INSTALL_TY INSTALL_DATE

"
"
VENDOR NorGPRS_Core rev 4.0.14.0.10 b4 UPGRADE 08-JUN-18 14:29:57

VENDOR NorGSM rev 4.0.14.0.10 b4 UPGRADE 08-JUN-18 14:39:58
```

The VENDOR modules for NorGPRS\_Core and NorGSM should be at 4.0.14.0.10 b4 respectively.

The version numbers (rev) should be the same as those shown. The install type (INSTALL, PATCH or UPGRADE) is not important. The install dates and times will be different from those shown.

# 5.5.4 Configure Time Zone Region

For further information on Time Zone Regions please refer to the Prospect Administration Guide.

This can be configured as follows:

1. Review your current Time Zone Region. If your time zone information is correct, skip to 5.5.5.

```
$ set_tzr.sh -t
Connected.
Greenwich Mean Time
```

2. Review the list of available Time Zone Regions:

```
$ timezoneregion.sh -t

Connected.

America/Anchorage -540 [1] First Sunday on or after Mar 8 at 02:00 ... First Sunday in Nov at 02:00, 60 minutes

America/Buenos Aires -180

America/Caracas -240

America/Chicago -360 [1] First Sunday on or after Mar 8 at 02:00 ... First Sunday in Nov at 02:00, 60 minutes

America/Denver -420 [1] First Sunday on or after Mar 8 at 02:00 ... First Sunday in Nov at 02:00, 60 minutes

America/Honolulu -600

America/Indianapolis -300
```

```
America/Lima Peru -300
America/Mexico City -480 [1] First Sunday on or after Mar 8 at 02:00 ... First Sunday in Nov at 02:00, 60 minutes
America/New York -300 [1] First Sunday on or after Mar 8 at 02:00 ... First Sunday in Nov at 02:00, 60 minutes
America/Noronha -120
```

3. Set your Time Zone Region using one of the existing options:

```
$ set_tzr.sh -n "America/Seattle"
Connected.
OK: America/Seattle
```

#### 5.5.5 Start the Middleware

Once the installation has been completed, you should start the middleware so that data can be loaded and the system can be used.

- 1. Log in as user flexpm, if you are not already logged in.
- 2. Start the middleware.

```
$ ps-mgr init
```

# 5.5.6 Check schedule settings

After the middleware has been restarted, run schedule\_maint to check the next run time of the scheduled jobs. If any of the jobs display the next run time as "job not scheduled," then run schedule\_maint and update the values to an appropriate future time based on the settings you recorded in Section 5.3.2.

For example, to set the <code>pm\_daily job</code> to run at 1:00 am on 1 May 2006.

```
schedule maint pm daily 20060501 0100
```

**Note**: Remember to enter a time in the future. If unsure of appropriate times then please contact customer support

## 5.5.7 Check partition settings

Run past\_part\_maint.sh to get a list of the current data retention settings. If any of the number displays is different that settings you recorded in Section 5.3.3, then run past part maint.sh to update the values.

For example, to have 30 days data retention for traffic table types.

```
past part maint.sh traffic 30
```

# 5.5.8 Enable Datasource in Prospect Web

If this Prospect system is associated with a Prospect Web system and you disabled the datasource in section 5.4 step 1, then use the Prospect Web Administration Tool to enable the datasource with this Prospect system.

# 5.6 Uninstallation Procedure

This patch cannot be uninstalled. It involves updates to the database or the metadata, therefore recovery from backup is the only way to reverse the changes made by this release/patch. You must perform a full system backup before installing this patch. If needed, please refer to the "Backing up the Database" section of the *Prospect Administration Guide*. Please contact customer support if you require further support.

# 6 Useful Hints

# 6.1 Prospect Client/Server Compatibility

The Prospect client is backward compatible with older Prospect servers. If you try to use an older client with newer server, the results are undefined.

# **6.2 Prospect Single Client**

This release features a single, uniform client for all vendor versions.

Users of the Prospect system have expressed the need to connect to all of their Prospect servers with a single client. Several customers have installed multiple Prospect servers, which cover several different vendor technologies. Two key benefits to the single client are:

- Reduced number of clients that your IT department need to install
- Reduced confusion among users over which Prospect client should be used with which Prospect server.

The single Prospect client supports Prospect servers co-released with the client and a defined number of server versions released before the client. Prospect servers released after the client are not supported (that is, the Prospect client is not forward-compatible). Contact your Vallent customer support representative to identify the server versions that your client supports.

This feature removes support for two or more Prospect clients installed on the same PC. Side-by-side installations were originally supported because the Prospect client was not backward compatible with older versions of the server. Full support for backward compatibility removes the need for side-by-side support.

# 6.3 Ports Used by the Prospect Client

The Prospect client uses two ports to connect to the Prospect server:

- **FX port** Most queries from the Prospect client, status monitor, Auto Downloader, and DSMonitor (DSMonitor is a process that registers for updates from the DataServer) use this port. By default the FX port number is the base port plus four (4). For example, if the base port is 6440, the FX port would be 6444.
- Event port DSMonitor and Prospect Alarm use this port. By default the Event port number is the base port plus three (3). For example, if the base port is 6440, the Event port would be 6443.

If you have closed the ports required by the Prospect client for security reasons, or if you are using these ports for other services, you need to either re-open or re-assign them to the Prospect FX and Event ports. Otherwise, the ability for the Prospect client to be able to communicate with the Prospect server is compromised.

To determine which port numbers are required for your system, log on as flexpm and run the following commands:

```
$ echo $FX_DS_PORT
$ echo $EVENT PORT
```

# 6.4 add\_filetype\_timeout.sh

The add\_filetype\_timeout.sh script is not recommended to be used for checking the data file if it does not arrive as expected. If used, user will have to wait for a very long period of time as the add\_filetype\_timeout.sh script increases the time to clean up the schedule table when the middleware is started up.

# 7 Customer Support

Contact customer support if a problem is encountered during the installation of this patch or release.

# 8 Manifest

Please refer to manifest.txt in the staging directory.

#### **Corporate Headquarters**

**EMEA** 

13431 NE 20th Street Bellevue, WA 98005 USA Phone: +1 425 564 8000 Fax: +1 425 564 8001 5300 Cork Airport Business Park Kinsale Road Cork, Ireland

Phone: + 353 21 730 6000 Fax: + 353 21 730 6024

Spencer House 23 Sheen Road Richmond

Surrey, UK, TW9 1BN Phone: +44 (0)20 8332 7400 Fax: +44 (0)20 8332 7403

## Asia Pacific

901B, Tower B, Uptown 5 5 Jalan SS21/39, Damansara Uptown 47400 Petaling Jaya Selangor, Malaysia Phone: +60 3 7712 7000 Fax: +60 3 7726 7207

Vallent, Metrica, Prospect and ServiceAssure are registered trademarks or trademarks of Vallent Corporation and/or Vallent Software Systems UK in the United States and/or other countries. All other trademarks, trade names, company names, or products mentioned herein are the property of their respective owners. Copyright © 2008 IBM Corporation. All rights reserved.

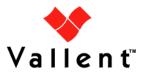